# The texnegar package Kashida justification in LuaTeX and XeTeX Source code documentation

Hossein Movahhedian<sup>∗</sup>

Released 2021-01-27 v0.1c

<span id="page-0-0"></span>Negar:

*Negar, in Persian, is the present stem of negaashtan meaning to design; to paint; to write; and as a noun it means "sweetheart, idol, beloved, figuratively refering to a beautiful woman, pattern, painting, and artistic design"*

<sup>∗</sup>E-mail: [dma8hm1334@gmail.com](mailto:dma8hm1334@gmail.com)

# **Contents**

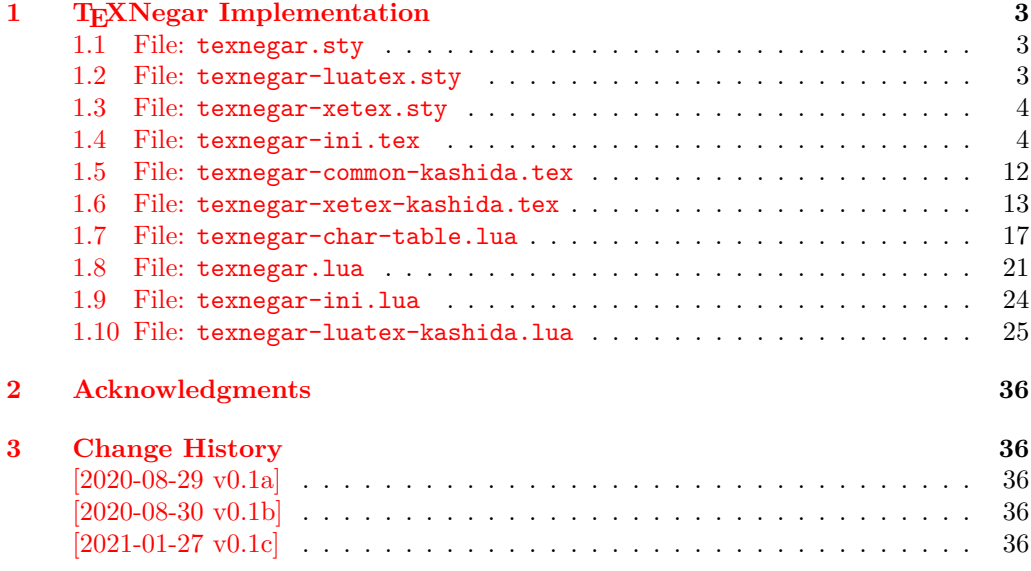

## **[Index](#page-36-0) 37**

## <span id="page-2-0"></span>**1 TEXNegar Implementation**

#### <span id="page-2-1"></span>**1.1 File: texnegar.sty**

```
1 \langle*texnegar-sty\rangle2 \RequirePackage{xparse}
  3 \RequirePackage{l3keys2e}
  4 \RequirePackage{graphicx}[2019-11-30]
  5 \RequirePackage{array}[2019-10-01]
  _{\rm 6} \RequirePackage[dvipsnames,svgnames,x11names]{xcolor}[2016/05/11]
  7 \RequirePackage{fontspec}[2020/02/21]
  8 \RequirePackage{newverbs}[2010/09/02]
  9 \RequirePackage{environ}[2014/05/04]
  10
 11 \ProvidesExplPackage {texnegar} {2021-01-27} {0.1c} { Full implementation of kashida feature
 12
 13 \sys_if_engine_luatex:T
 14 \quad \text{f}15 \RequirePackageWithOptions{texnegar-luatex}
 16 \endinput
 17 }
 18 \sys_if_engine_xetex:T
 19 \text{ } \text{ }20 \hspace{30pt} \textbf{X} \textbf{Required} \textbf{PackageWith} \textbf{Options} \textbf{t} \textbf{exnegar-xetex}21 \endinput
 22 }
 23 \msg_new:nnn {texnegar} {cannot-use-pdftex}
 24 \frac{1}{24}25 The~ texnegar~ package~ requires~ either~ XeTeX~ or~ LuaTeX.\\\\
  26 You~ must~ change~ your~ typesetting~ engine~ to,~ e.g.,~
  27 "xelatex"~ or~ "lualatex" instead~ of~ "latex"~ or~ "pdflatex".
  28 }
 29 \msg_fatal:nn {texnegar} {cannot-use-pdftex}
  30
  31 \endinput
  32 \langle/texnegar-sty)
1.2 File: texnegar-luatex.sty
```

```
33 (*texnegar-luatex-sty)
34 \ProvidesExplPackage {texnegar-luatex} {2021-01-27} {0.1c} { Full implementation of kashida
35
36 \tex_input:D { texnegar-ini.tex }
37
38 \bool_if:NT \l_texnegar_kashida_fix_bool
39 {
40 \if_int_compare:w \luatexversion < \c_texnegar_luatexversionmajormin_int\c_texnegar_luatexversion
41 \text{Im}g_error:nnxxx \{ texnegar } {\text{luates}-version-is-too-old } {\text{l}} ! ! ! } { \c_t texnegar_l
42 \fi:
43
44 \hbox_set:Nn \l_texnegar_k_box { \resizebox{5000sp}{\height}{-} }
45
46 \hbox_set:Nn \l_texnegar_ksh_box { \char\lua_now:n { tex.sprint(0, font.getfont(font.cur
47
48 \directlua{dofile(kpse.find_file("texnegar.lua"))}
```

```
49 }
50
51 \bool_if:NT \l_texnegar_kashida_fix_bool
52 \frac{1}{2}53 \tex_input:D { texnegar-common-kashida.tex }
54
55 \AtBeginDocument
56 {
57 \KashidaOn
58 }
59 }
60
61 \endinput
62 \langle/texnegar-luatex-sty)
```
#### <span id="page-3-16"></span><span id="page-3-8"></span><span id="page-3-0"></span>**1.3 File: texnegar-xetex.sty**

```
63 (*texnegar-xetex-sty)
64 \RequirePackage{zref-savepos}[2020-03-03]
65 \ProvidesExplPackage {texnegar-xetex} {2021-01-27} {0.1c} { Full implementation of kashida i
66
67 \tex_input:D { texnegar-ini.tex }
68
69 \bool_if:NT \l_texnegar_kashida_fix_bool
70 \text{ } \text{ }71 \tex_input:D { texnegar-xetex-kashida.tex }
72 }
73
74 \endinput
75 \langle/texnegar-xetex-sty\rangle
```
## <span id="page-3-22"></span><span id="page-3-9"></span><span id="page-3-1"></span>**1.4 File: texnegar-ini.tex**

```
76 (*texnegar-ini-tex)
77 \ProvidesExplFile {texnegar-ini.tex} {2021-01-27} {0.1c} { Full implementation of kashida fe
78
79 \def\TeXNegar{\TeX Negar}
80
81 \box_new:N \l_texnegar_k_box
82 \box_new:N \l_texnegar_ksh_box
83
84 \tl_const:Nn \c_texnegar_luatexversionmajormin_int {1}
85 \tl_const:Nn \c_texnegar_luatexversionminormin_int {12}
86
87 \int_const:Nn \c_texnegar_ksh_int {"0640} % kashida
88 \int_const:Nn \c_texnegar_lrm_int {"200E} % left-right-mark
89 \int_const:Nn \c_texnegar_zwj_int {"200D} % zero-width joiner
90
91 \int_const:Nn \c_texnegar_two_int {2}
92 \int_const:Nn \c_texnegar_four_int {4}
9394 \tl_const:Nn \c_texnegar_skip_a_tl { 0 em plus 0.5 em }
95 \tl_const:Nn \c_texnegar_skip_b_tl { 0.14 em plus 5.5 em }
96
97 \int_new:N \l_texnegar_counter_int
98
```

```
99 \int_new:N \l_texnegar_kashida_slot_int
100
101 \int_new:N \l_texnegar_line_break_penalty_int
102
103 \int_new:N \l_texnegar_min_penalty_int
104 \int_new:N \l_texnegar_low_penalty_int
105 \int_new:N \l_texnegar_med_penalty_int
106 \int_new:N \l_texnegar_high_penalty_int
107 \int_new:N \l_texnegar_max_penalty_int
108
109 \int_new:N \l_fontnumber_int
110
111 \tl_new:N \l_texnegar_line_break_tl
112
113 \tl_new:N \l_texnegar_main_font_full_tl
114 \tl_new:N \l_texnegar_main_font_name_tl
115
116 \tl_new:N \l_texnegar_font_full_tl
117 \tl_new:N \l_texnegar_font_name_tl
118
119 \tl_new:N \l_texnegar_skip_default_tl
120
121 \tl_new:N \l_texnegar_active_ligs_tl
122
123 \tl_new:N \l_texnegar_gap_filler_tl
124
125 \tl_new:N \l_texnegar_use_color_tl
126 \tl_new:N \l_texnegar_color_tl
127 \tl_new:N \l_texnegar_color_rgb_tl
128
129 \dim_new:N \l_texnegar_diff_pos_dim
130
131 \bool_set_false:N \l_texnegar_minimal_bool
132 \tl_set:Nn \l_texnegar_minimal_off_tl { Off }
133 \tl_set:Nn \l_texnegar_minimal_on_tl { On }
134
135 \bool_set_false:N \l_texnegar_kashida_fix_bool
136
137 \bool_set_false:N \l_texnegar_kashida_glyph_bool
138 \bool_set_false:N \l_texnegar_kashida_leaders_glyph_bool
139 \bool_set_false:N \l_texnegar_kashida_leaders_hrule_bool
140
141 \bool_set_false:N \l_texnegar_ligature_bool
\, 142 \bool_set_false:N \l_texnegar_linebreakpenalty_bool
143 \bool_set_false:N \l_texnegar_hboxrecursion_bool
144 \bool_set_false:N \l_texnegar_vboxrecursion_bool
145 \bool_set_false:N \l_texnegar_color_bool
146
147 \int_set:Nn \l_texnegar_min_penalty_int { 0 }
148 \int_set:Nn \l_texnegar_low_penalty_int { 8 }
149 \int_set:Nn \l_texnegar_med_penalty_int { 15 }
150 \int_set:Nn \l_texnegar_high_penalty_int { 25 }
151 \int_set:Nn \l_texnegar_max_penalty_int { 10000 }
152
```

```
153 \tl_set:Nn \l_texnegar_stretch_glyph_tl { glyph }
154 \tl_set:Nn \l_texnegar_stretch_leaders_glyph_tl { leaders+glyph }
155 \tl_set:Nn \l_texnegar_stretch_leaders_hrule_tl { leaders+hrule }
156 \tl_set:Nn \l_texnegar_stretch_off_tl { Off }
157 \tl_set:Nn \l_texnegar_stretch_on_tl { On }
158
159 \tl_set:Nn \l_texnegar_hboxrecursion_off_tl { Off }
160 \tl_set:Nn \l_texnegar_hboxrecursion_on_tl { On }
161
162 \tl_set:Nn \l_texnegar_vboxrecursion_off_tl { Off }
163 \tl_set:Nn \l_texnegar_vboxrecursion_on_tl { On }
164
165 \tl_set:Nn \l_texnegar_fnt_kayhan_tl { kayhan }
166 \tl_set:Nn \l_texnegar_fnt_kayhannavaar_tl { kayhannavaar }
167 \tl_set:Nn \l_texnegar_fnt_kayhanpook_tl { kayhanpook }
168 \tl_set:Nn \l_texnegar_fnt_kayhansayeh_tl { kayhansayeh }
169 \tl_set:Nn \l_texnegar_fnt_khoramshahr_tl { khoramshahr }
170 \tl_set:Nn \l_texnegar_fnt_khorramshahr_tl { khorramshahr }
171 \tl_set:Nn \l_texnegar_fnt_niloofar_tl { niloofar }
172 \tl_set:Nn \l_texnegar_fnt_paatch_tl { paatch }
173 \tl_set:Nn \l_texnegar_fnt_riyaz_tl { riyaz }
174 \tl_set:Nn \l_texnegar_fnt_roya_tl { roya }
175 \tl_set:Nn \l_texnegar_fnt_shafigh_tl { shafigh }
176 \tl_set:Nn \l_texnegar_fnt_shafighKurd_tl { shafighKurd }
177 \tl_set:Nn \l_texnegar_fnt_shafighUzbek_tl { shafighUzbek }
178 \tl_set:Nn \l_texnegar_fnt_shiraz_tl { shiraz }
179 \tl_set:Nn \l_texnegar_fnt_sols_tl { sols }
180 \tl_set:Nn \l_texnegar_fnt_tabriz_tl { tabriz }
181 \tl_set:Nn \l_texnegar_fnt_titr_tl { titr }
182 \tl_set:Nn \l_texnegar_fnt_titre_tl { titre }
183 \tl_set:Nn \l_texnegar_fnt_traffic_tl { traffic }
184 \tl_set:Nn \l_texnegar_fnt_vahid_tl { vahid }
185 \tl_set:Nn \l_texnegar_fnt_vosta_tl { vosta }<br>186 \tl_set:Nn \l_texnegar_fnt_yaghut_tl { yaghut }
186 \tl_set:Nn \l_texnegar_fnt_yaghut_tl
\label{thm:11} $$ \t1_set:Nn \l1_texnegar_fnt_yagut_t1 \qquad \qquad \} $$ \t1_set:Nn \l1_texnegar_fnt_yas_t1 \qquad \qquad \} $$188 \tl_set:Nn \l_texnegar_fnt_yas_tl
189 \tl_set:Nn \l_texnegar_fnt_yekan_tl { yekan }
190 \tl_set:Nn \l_texnegar_fnt_yermook_tl { yermook }
191 \tl_set:Nn \l_texnegar_fnt_zar_tl { zar }
192 \tl_set:Nn \l_texnegar_fnt_ziba_tl { ziba }
193 \tl_set:Nn \l_texnegar_fnt_default_tl { default }
194 \tl_set:Nn \l_texnegar_fnt_noskip_tl { noskip }
195
196 \tl_set:Nn \l_texnegar_lig_aalt_tl { aalt } % Access All Alternatives
197 \tl_set:Nn \l_texnegar_lig_ccmp_tl { ccmp } % Glyph Composition/Decomposition
198 \tl_set:Nn \l_texnegar_lig_dlig_tl { dlig } % Discretionary Ligatures
199 \tl_set:Nn \l_texnegar_lig_fina_tl { fina } % Final (Terminal) Forms
200 \tl_set:Nn \l_texnegar_lig_init_tl { init } % Initial Forms
201 \tl_set:Nn \l_texnegar_lig_locl_tl { locl } % Localized Forms
202 \tl_set:Nn \l_texnegar_lig_medi_tl { medi } % Medial Forms
203 \tl_set:Nn \l_texnegar_lig_rlig_tl { rlig } % Required Ligatures
204 \tl_set:Nn \l_texnegar_lig_default_tl { default }
205
206 \tl_set:Nn \l_texnegar_col_default_tl { magenta }
```

```
207
_{208} \clist_set:Nn \l_texnegar_lig_aalt_clist \quad { } % Access All Alternatives
209 \clist_set:Nn \l_texnegar_lig_ccmp_clist { } % Glyph Composition/Decomposition
210 \clist_set:Nn \l_texnegar_lig_dlig_clist {FDF2 = , FDF3 = , FDFB = } % Discretionary
211 \clist_set:Nn \l_texnegar_lig_fina_clist { } % Final (Terminal) Forms
212 \clist_set:Nn \l_texnegar_lig_init_clist { } % Initial Forms
213 \clist_set:Nn \l_texnegar_lig_locl_clist { } % Localized Forms
214 \clist_set:Nn \l_texnegar_lig_medi_clist { } % Medial Forms
215 \clist_set:Nn \l_texnegar_lig_rlig_clist { } % Required Ligatures
216 \clist_set:Nn \l_texnegar_lig_default_clist { }
217
218 \clist_set:Nn \l_texnegar_lig_names_clist
219 \sim220 \l_texnegar_lig_aalt_tl , { \l_texnegar_lig_aalt_clist } ,
\verb|ll_texnegar_lig_ccmp_tl| , { \l \l \texttt{texnegar_lig_ccmp_clist } },222 \l_texnegar_lig_dlig_tl , { \l_texnegar_lig_dlig_clist } ,
223 \l_texnegar_lig_fina_tl , { \l_texnegar_lig_fina_clist } ,
224 \l_texnegar_lig_init_tl , { \l_texnegar_lig_init_clist } ,
225 \l_texnegar_lig_locl_tl , { \l_texnegar_lig_locl_clist } ,
226 \l_texnegar_lig_medi_tl , {\l_texnegar_lig_medi_clist } ,
227 \l_texnegar_lig_rlig_tl , { \l_texnegar_lig_rlig_clist } ,
228 }
229
230 \msg_new:nnn { texnegar } { error-kashida-character-is-not-available-in-the-main-
   font }
231 \frac{1}{2}232 Sorry, x kashida ~ character ~ is ~ not ~ available ~ in ~ the ~ main ~ font ~ #1!
233 }
234
235 \msg_new:nnn { texnegar } { error-value-not-available-for-kashida-option }
236 {
237 Sorry,~ value~ '#1'~ is~ not~ available~ for~ 'Kashida'~ option~ yet~!
238 }
239
240 \msg_new:nnn { texnegar } { error-specify-value-for-kashida-option }
241 \, \text{f}242 Sorry,~ you~ must~ specify~ a~ value~ for~ 'Kashida'~ option~ yet~!
243 }
244
245 \msg_new:nnn { texnegar } { warning-experimental-feature }
246 {
247 Please~ note~ that~ the~ feature~ '#1'~ is~ still~ experimental~
248 and~ is~ not~ regarded~ as~ stable.
249 }
250
251 \msg_new:nnn { texnegar } { hm-series-font-not-found }
252 \frac{1}{252}253 Either~ the~ font~'#1'~ is~ not~ installed~ on~ your~ system~ or~ does~ not~
254 belong~ to~ HM~Series~fonts.~
255 Please~ note~ that~ the~ option~ 'Kashida=leaders+glyph'~ is~ currently~ only~
256 supported~ by~ HM~Series~fonts.~
257 If~ you~ know~ of~ any~ other~ font~ that~ supports~ this~ option,~ please~
258 let~ me~ know~ to~ add~ it~ to~ the~ list~ of~ corresponding~ fonts.~
259 - 7
```

```
260
261 \msg_new:nnn { texnegar } { luatex-version-is-too-old }
262 \frac{1}{2}263 #1:~Your~luatex~is~too~old,~you~need~at~least~version~#2.#3~!
264 }
265
266 \keys_define:nn { texnegar }
267 {
268 Minimal .code:n =
269 {
270 \tl_set:Nn \l_tmpa_tl { #1 }
271 \text{t1\_case:} Nn \lceil \text{tmpa_t1} \rceil272 \qquad \qquad \textbf{1}273 \l_texnegar_minimal_off_tl
274 \left\{ \begin{array}{c} \end{array} \right.275 \bool_set_false:N \l_texnegar_minimal_bool
276 }
277 \l_texnegar_minimal_on_tl
278 \qquad \qquad \textbf{1}279 \boldsymbol{\lambda} \boldsymbol{\lambda} \boldsymbol{\lambda}280 }
281 }
282 },
283
284 Kashida .code:n =
285 {
286 \tl_set:Nn \l_tmpa_tl { #1 }
287 \tl_case:NnTF \l_tmpa_tl
288 {
289 \l_texnegar_stretch_glyph_tl
290 \qquad \qquad \textbf{1}291 \msg_warning:nnn { texnegar } { warning-experimental-feature } { Kashida=gly
292 \tl_set:Nx \l_texnegar_gap_filler_tl { \l_texnegar_stretch_glyph_tl }
293 \AtBeginDocument
294 \qquad \qquad \{295 \tl_set:Nx \l_texnegar_main_font_full_tl { \tex_fontname:D \tex_the:D \t
296 \tl_set:Nx \l_texnegar_main_font_name_tl { \l_texnegar_main_font_full_tl }
\text{297} \text{regex\_replace\_once:} \ { ^{\n-1} ( ^{\n-1}) \star } { \1 } \1_texnegar_main_font_nametle
298 }
299 \bool_set_true:N \l_texnegar_kashida_fix_bool
300 \bool_set_true:N \l_texnegar_kashida_glyph_bool
301 }
302 \l_texnegar_stretch_leaders_glyph_tl
303 \qquad \qquad \qquad \qquad304 \tl_set:Nx \l_texnegar_gap_filler_tl { \l_texnegar_stretch_leaders_glyph_tl }
305 \bool_set_true:N \l_texnegar_kashida_fix_bool
306 \bool_set_true:N \l_texnegar_kashida_leaders_glyph_bool
307 }
308 \l_texnegar_stretch_leaders_hrule_tl
309 \qquad \qquad \qquad \qquad310 \tl_set:Nx \l_texnegar_gap_filler_tl { \l_texnegar_stretch_leaders_hrule_tl
311 \bool_set_true:N \l_texnegar_kashida_fix_bool
312 \bool_set_true:N \l_texnegar_kashida_leaders_hrule_bool
\frac{313}{2} }
```

```
314 \l_texnegar_stretch_off_tl
315 \{316 \tl_set:Nx \l_texnegar_gap_filler_tl { \l_texnegar_stretch_off_tl }
317 \bool_set_false:N \l_texnegar_kashida_fix_bool
318 }
319 \l_texnegar_stretch_on_tl
320321 \tl_set:Nx \l_texnegar_gap_filler_tl { \l_texnegar_stretch_leaders_glyph_tl }
322 \bool_set_true:N \l_texnegar_kashida_fix_bool
323 \bool_set_true:N \l_texnegar_kashida_leaders_glyph_bool
324 }
325 } { } { \tl_set:Nx \l_texnegar_gap_filler_tl { #1 } }
326 \tl_if_empty:NT \l_texnegar_gap_filler_tl { \msg_error:nn { texnegar } { error-
  specify-value-for-kashida-option } }
327 },
328
329 linebreakpenalty .code:n =
330 {
331 \int_set:Nn \l_tmpa_int { #1 }
332 \int_case:nnTF \l_tmpa_int
333 \qquad \qquad \qquad \qquad334 \l_texnegar_min_penalty_int { \int_set:Nn \l_texnegar_line_break_penalty_int {
335 \l_texnegar_low_penalty_int { \int_set:Nn \l_texnegar_line_break_penalty_int {
336 \l_texnegar_med_penalty_int { \int_set:Nn \l_texnegar_line_break_penalty_int {
337 \l_texnegar_high_penalty_int { \int_set:Nn \l_texnegar_line_break_penalty_int {
338 \l_texnegar_max_penalty_int { \int_set:Nn \l_texnegar_line_break_penalty_int {
339 } { } { \int_set:Nn \l_texnegar_line_break_penalty_int { #1 } }
340 \bool_set_true:N \l_texnegar_linebreakpenalty_bool
341 },
342
343 kashidastretch .code:n =
344 \left\{ \begin{array}{c} 344 & 344 \end{array} \right\}345 \tl_set:Nn \l_tmpa_tl { #1 }
346 \tl_case:NnTF \l_tmpa_tl
347 \left\{ \begin{array}{c} \end{array} \right.\verb|ll_texnegar_fnt_kayhan_tl| { \tl_set: \verb|Nn ll_texnegar_skip_default_tl| { 0.14 }349 \l_texnegar_fnt_kayhannavaar_tl { \tl_set:Nn \l_texnegar_skip_default_tl { 0.12
350 \l_texnegar_fnt_kayhanpook_tl { \tl_set:Nn \l_texnegar_skip_default_tl { 0.13
351 \l_texnegar_fnt_kayhansayeh_tl { \tl_set:Nn \l_texnegar_skip_default_tl { 0.13
352 \l_texnegar_fnt_khoramshahr_tl { \tl_set:Nn \l_texnegar_skip_default_tl { 0.12
353 \l_texnegar_fnt_khorramshahr_tl { \tl_set:Nn \l_texnegar_skip_default_tl { 0.13
354 \l_texnegar_fnt_niloofar_tl { \tl_set:Nn \l_texnegar_skip_default_tl { 0.13
355 \l_texnegar_fnt_paatch_tl \{ \tilde{\}t1\_set:Nn \ l\_tensor\_skip\_default\_tl \} 0.12
356 \l_texnegar_fnt_riyaz_tl \{ \tilde{\}t \} = \{ \tilde{\} \} + \{ \tilde{\}357 \l_texnegar_fnt_roya_tl \{ \tilde{\} \ { \tl_set:Nn \l_texnegar_skip_default_tl { 0.14
358 \l_texnegar_fnt_shafigh_tl { \tl_set:Nn \l_texnegar_skip_default_tl { 0.14
359 \l_texnegar_fnt_shafighKurd_tl { \tl_set:Nn \l_texnegar_skip_default_tl { 0.12
360 \l_texnegar_fnt_shafighUzbek_tl { \tl_set:Nn \l_texnegar_skip_default_tl { 0.12
361 \l_texnegar_fnt_shiraz_tl {\tilde{\theta}} { \tl_set:Nn \l_texnegar_skip_default_tl { 0.12
362 \l_texnegar_fnt_sols_tl { \tl_set:Nn \l_texnegar_skip_default_tl { 0.12
363 \l_texnegar_fnt_tabriz_tl \{ \tilde{\}t1\_set:Nn \ l\_t1\_set:Np\_default\_tl } \ 0.11
364 \l_texnegar_fnt_titr_tl \{ \tilde{\}t \} { \tl_set:Nn \l_texnegar_skip_default_tl { 0.12
365 \l_texnegar_fnt_titre_tl \{ \tilde{\} \ { \tl_set:Nn \l_texnegar_skip_default_tl { 0.12
366 \l_texnegar_fnt_traffic_tl \{ \tilde{\}t \} est:Nn \l_texnegar_skip_default_tl { 0.12
```

```
367 \l_texnegar_fnt_vahid_tl { \tl_set:Nn \l_texnegar_skip_default_tl { 0.13
368 \l_texnegar_fnt_vosta_tl { \tl_set:Nn \l_texnegar_skip_default_tl { 0.13<br>369 \l_texnegar_fnt_yaghut_tl { \tl_set:Nn \l_texnegar_skip_default_tl { 0.13
369 \lceil \frac{\tau_{\text{right}}}{\lceil} \rceil { \lceil \frac{\tau_{\text{right}}}{\lceil} \rceil { \lceil \frac{\tau_{\text{right}}}{\lceil} \rceil exnegar_skip_default_tl { 0.13
370 \lceil \frac{\ntilde{0.130}}{\tfrac{1}{\ntilde{0.13}}} \rceil371 \l_texnegar_fnt_yas_tl \{ \tilde{\} \ { \tl_set:Nn \l_texnegar_skip_default_tl { 0.12
372 \l_texnegar_fnt_yekan_tl \{\ \tilde{\} \ { \tl_set:Nn \l_texnegar_skip_default_tl { 0.14
373 \l_texnegar_fnt_yermook_tl { \tl_set:Nn \l_texnegar_skip_default_tl { 0.13
374 \l_texnegar_fnt_zar_tl \{ \tilde{\} \ { \tl_set:Nn \l_texnegar_skip_default_tl { 0.11
375 \l_texnegar_fnt_ziba_tl \{ \tilde{t}_s(t)\} { \tl_set:Nn \l_texnegar_skip_default_tl { 0.11
376 \l_texnegar_fnt_default_tl { \tl_set:Nn \l_texnegar_skip_default_tl { 0.14
377 \l_texnegar_fnt_noskip_tl \{ \tilde{\} \ { \tl_set:Nn \l_texnegar_skip_default_tl { 0.5 em plus 0.5 em plus 0.5 em plus 0.5 em plus 0.5 em plus 0.5 em plus 0.5 em plus 0.5 em plus 0.5 em plus 0.5 em plus 0.5 em plus 0.5 em
378 } { } { \tl_set:Nn \l_texnegar_skip_default_tl { #1 } }
379 }
380 kashidastretch .default:n = \tl_set:Nn \l_texnegar_skip_default_tl { 0 em plus 0.5 em }
381
382 ligatures .code:n =
383 \qquad \qquad \qquad384 \tl_set:Nn \l_tmpa_tl { #1 }
385 \tl_case:NnTF \l_tmpa_tl
386 {
387 \l_texnegar_lig_aalt_tl { \tl_set:Nx \l_texnegar_active_ligs_tl { \l_texnegar_lig_aalt_tl } }
388 \l_texnegar_lig_ccmp_tl { \tl_set:Nx \l_texnegar_active_ligs_tl { \l_texnegar_lig_ccmp_tl } }
389 \l_texnegar_lig_dlig_tl { \tl_set:Nx \l_texnegar_active_ligs_tl { \l_texnegar_lig_dlig_tl } }
390 \l_texnegar_lig_fina_tl { \tl_set:Nx \l_texnegar_active_ligs_tl { \l_texnegar_lig_fina_tl } }
391 \l_texnegar_lig_init_tl { \tl_set:Nx \l_texnegar_active_ligs_tl { \l_texnegar_lig_init_tl } }
392 \l_texnegar_lig_locl_tl { \tl_set:Nx \l_texnegar_active_ligs_tl { \l_texnegar_lig_locl_tl } }
393 \l_texnegar_lig_medi_tl { \tl_set:Nx \l_texnegar_active_ligs_tl { \l_texnegar_lig_medi_tl } }
394 \l_texnegar_lig_rlig_tl { \tl_set:Nx \l_texnegar_active_ligs_tl { \l_texnegar_lig_rlig_tl } }
395 \l_texnegar_lig_default_tl { \tl_set:Nx \l_texnegar_active_ligs_tl { \l_texnegar_lig_default_tl } }
396 } { } { \tl_set:Nn \l_texnegar_active_ligs_tl { #1 } }
397 \bool_set_true:N \l_texnegar_ligature_bool
398 }
399 ligatures .default:n = \tl_set:Nn \l_texnegar_active_ligs_tl { \l_texnegar_lig_default_t
400
401 color .code:n =
402 \qquad \qquad \begin{matrix} \end{matrix}403 \tl_set:Nn \l_tmpa_tl { #1 }
404 \tl_if_empty:NTF \l_tmpa_tl
405 \left\{ \begin{array}{c} \end{array} \right\}\tl_set:Nx \l_texnegar_color_tl { \l_texnegar_col_default_tl }
407 }
408 {
409 \tl_set:Nx \l_texnegar_color_tl { \l_tmpa_tl }
410 }
411 \bool_set_true:N \l_texnegar_color_bool
412 \sys_if_engine_luatex:T
413 {
414 \convertcolorspec{named}{\l_texnegar_color_tl}{rgb}\l_texnegar_color_rgb_tl
415 \sys_if_engine_luatex:T
416 \left\{ \begin{array}{ccc} 4 & 4 & 6 \end{array} \right\}417 \directlua{l_texnegar_color_rgb_tl = "\l_texnegar_color_rgb_tl"}
418 }
419 }
420 },
```

```
421
422 hboxrecursion .code:n =
423 \uparrow424 \tl_set:Nn \l_tmpa_tl { #1 }
\verb|425| \tl_case:NnTF \l_tmpa_tl
426 \left\{ \begin{array}{ccc} 4 & 2 & 1 \\ 1 & 1 & 1 \end{array} \right\}427 \l_texnegar_hboxrecursion_off_tl
428 \left\{ \begin{array}{c} \end{array} \right.429 \bool_set_false:N \l_texnegar_hboxrecursion_bool
430 \}431 \l_texnegar_hboxrecursion_on_tl
432 \left\{ \begin{array}{c} \end{array} \right.433 \bool_set_true:N \l_texnegar_hboxrecursion_bool
434 }
435 } { } { \bool_set_false:N \l_texnegar_hboxrecursion_bool }
436 }
437 hboxrecursion .default:n = \bool_set_true:N \l_texnegar_hboxrecursion_bool ,
438
439 vboxrecursion .code:n =
440 {
441 \tl_set:Nn \l_tmpa_tl { #1 }
\verb|442| \verb|Vl-case:NnTF \verb|l_tmpa_t1|443 \qquad \qquad444 \l_texnegar_vboxrecursion_off_tl
445 \left\{ \begin{array}{c} \end{array} \right.446 \bool_set_false:N \l_texnegar_vboxrecursion_bool
447 }
448 \l_texnegar_vboxrecursion_on_tl
449 \qquad \qquad450 \bool_set_true:N \l_texnegar_vboxrecursion_bool
451 }
452 } { } { \bool_set_false:N \l_texnegar_vboxrecursion_bool }
453 },
454 vboxrecursion .default:n = \bool_set_true:N \l_texnegar_vboxrecursion_bool ,
455 }
456
457 \ProcessKeysOptions { texnegar }
458
459 \sys_if_engine_luatex:T
460 {
461 \NewDocumentCommand \KashidaHMFixOff {} { \directlua{StopStretching()} }
462 \NewDocumentCommand \KashidaHMFixOn {} { \directlua{StartStretching()} }
463 }
464
465 \sys_if_engine_xetex:T
466 {
467 \NewDocumentCommand \KashidaHMFixOn {} { \bool_set_true:N \l_texnegar_kashida_fix_bool }
468 \NewDocumentCommand \KashidaHMFixOff {} { \bool_set_false:N \l_texnegar_kashida_fix_bool }
469 }
470
471 \tex_let:D \KashidaOn \KashidaHMFixOn
472 \tex_let:D \KashidaOff \KashidaHMFixOff
473
474 \bool_if:NTF \l_texnegar_kashida_fix_bool
```

```
475 \frac{1}{2}\text{476} \tl_if_empty:NT \l_texnegar_skip_default_tl { \tl_set:Nn \l_texnegar_skip_default_tl {
477 }
478 \sim 5
_{479} \tl_set:NV \l_texnegar_skip_default_tl \c_texnegar_skip_a_tl
480 }
481
482 %% % \makeatletter
483 %% % \newif\if@Kashida@on
484 %% Becuase Vafa Khalighi has copied the above code (injecting the character uni+200E) in xep
  23.0
485 %% (https://tug.org/svn/texlive/trunk/Master/texmf-dist/tex/xelatex/xepersian/kashida-
  xepersian.def?revision=55165&view=co),
486 %% the following line of code is not needed in xepersian anymore.
487 %% % \newif\if@Kashida@XB@fix
488 %% % \makeatother
489
490 \bool_if:NF \l_texnegar_minimal_bool
491 \left\{ \right.492 \input texnegar-luabidi.tex
403 - 3494
495 \endinput
496 (/texnegar-ini-tex)
```
#### <span id="page-11-20"></span><span id="page-11-18"></span><span id="page-11-12"></span><span id="page-11-11"></span><span id="page-11-2"></span><span id="page-11-0"></span>**1.5 File: texnegar-common-kashida.tex**

```
497 (*texnegar-common-kashida-tex)
498 \ProvidesExplFile {texnegar-common-kashida.tex} {2021-01-27} {0.1c} { Full implementation of
499
500 \bool_if:NT \l_texnegar_ligature_bool
501 {
502 \clist_new:N \l_texnegar_ligatures_clist
503 \int_new:N \l_texnegar_lig_names_len_int
504 \int_set:Nn \l_texnegar_lig_names_len_int { \clist_count:N \l_texnegar_lig_names_clist }
505 \int_step_inline:nnnn { 1 } { 2 } { \l_texnegar_lig_names_len_int }
506 {
507 \int_set:Nn \l_tmpa_int { #1 }
508 \int_set:Nn \l_tmpb_int { \int_eval:n { \l_tmpa_int + 1 } }
509 \tl_set:Nf \l_tmpa_tl { \clist_item:Nn \l_texnegar_lig_names_clist { \l_tmpa_int } }
510 \clist_set:Nx \l_tmpa_clist { { \clist_item:Nn \l_texnegar_lig_names_clist { \l_tmpb_int } }
511 \bool_if:nT { \tl_if_eq_p:NN \l_texnegar_active_ligs_tl \l_tmpa_tl || \tl_if_eq_p:NN
512 {
513 \clist_put_left:Nx \l_texnegar_ligatures_clist { \l_tmpa_clist }
514 }
515 }
516 \clist_map_inline:Nn \l_texnegar_ligatures_clist
517 {
518 \text{Seq\_set\_split: Nnn } \lfloor \text{tmp\_seq } \{- 1\} \rfloor_{519} \seq_pop_left:NN \l_tmpa_seq \l_tmpa_tl { } { }
520 \seq_pop_left:NN \l_tmpa_seq \l_tmpb_tl { } { }
521 \tl_const:cx { \tl_use:N \l_tmpb_tl } { \char"\l_tmpa_tl \ }
522 }
523 }
524
```

```
525 \bool_if:NT \l_texnegar_linebreakpenalty_bool
526 \text{ }527 %% Partly adapted from LaTeX2e source
528 \cs_new:Nn \texnegar_line_break: {
529 \if_mode_vertical:
530 \GenericError{
531 \space\space\space\space\space\space\space\space\space\space\space\space\space\space\space
532 }{
533 LaTeX Error: Theres no line here to end
534 }{
535 See the LaTeX manual or LaTeX Companion for explanation.
536 } {
537 Your command was ignored.\MessageBreak
538 Type \space I <command> <return> \space to replace it
539 with another command,\MessageBreak
540 or \space <return> \space to continue without it.}
541 \else:
542 \l_tmpa_skip \tex_lastskip:D
543 \tex_unskip:D
544 \tex_penalty:D -\l_texnegar_line_break_penalty_int
545 \dim_compare:nT { \l_tmpa_skip > \c_zero_skip }
546 { \skip_horizontal:N \l_tmpa_skip \tex_ignorespaces:D }
547 \fi:<br>548 }
548 }
549
550 \NewDocumentCommand { \discouragebadlinebreaks } { O({\lceil \cdot \text{long} \rceil}) of
551 {
552 \IfNoValueF {#1}
553 { \int_set:Nn \l_texnegar_line_break_penalty_int {#1} }
554 \IfNoValueF {#2}
555 { \tl_set:Nn \l_texnegar_skip_default_tl {#2} }
556 \texnegar_put_line_breaks:n { #3 }
557 }
558
559 \cs_new_protected:Nn \texnegar_put_line_breaks:n
560 {
561 \tl_set:Nn \l_texnegar_line_break_tl { #1 }
562 \regex_replace_all:nnN { ([])+ } { \ \0 \ \c{texnegar_line_break:}\ } \l_texnegar_li
563 \tl_use:N \l_texnegar_line_break_tl
564 }
565 }
566
567 \endinput
568 (/texnegar-common-kashida-tex)
```
### <span id="page-12-33"></span><span id="page-12-32"></span><span id="page-12-31"></span><span id="page-12-30"></span><span id="page-12-14"></span><span id="page-12-13"></span><span id="page-12-12"></span><span id="page-12-8"></span><span id="page-12-6"></span><span id="page-12-4"></span><span id="page-12-1"></span><span id="page-12-0"></span>**1.6 File: texnegar-xetex-kashida.tex**

```
569 (*texnegar-xetex-kashida-tex)
570 \ProvidesExplFile {texnegar-xetex-kashida.tex} {2021-01-27} {0.1c} { Full implementation of
571
572 \newXeTeXintercharclass \c_texnegar_d_charclass % dual-joiner class
573 \newXeTeXintercharclass \c_texnegar_l_charclass % lam
574 \newXeTeXintercharclass \c_texnegar_r_charclass % right-joiner
575 \newXeTeXintercharclass \c_texnegar_a_charclass % alef
576 \newXeTeXintercharclass \c_texnegar_y_charclass % yeh
```

```
577
578 \tex_input:D { texnegar-common-kashida.tex }
579
580 \tl_set:Nn \l_texnegar_use_color_tl
581 {
582 \bool_if:NTF \l_texnegar_color_bool
583 {
584 \colorlet{default}{\l_texnegar_color_tl}
585 }
586 {
587 \colorlet{default}{.}
588 }
589 \color{default}
590 }
591
592 %% Partly adapted from the code provided by David Carlisle in:
593 %% https://tex.stackexchange.com/questions/356709/how-to-know-the-width-and-fill-
   the-glue-space-between-two-characters-when-using/356721#356721
594 \cs_new:Npn \texnegar_kashida_glyph #1
595 {
596 \bool_if:NT \l_texnegar_kashida_fix_bool
597 {
598 \c_texnegar_lrm_int\tex_penalty:D 10000
599 \mode_leave_vertical:
600 \tex_global:D \tex_advance:D \l_texnegar_counter_int \c_one_int
601
602 \tl_set:Nx \l_texnegar_pos_tl { p\tex_romannumeral:D \l_texnegar_counter_int }
603 \tl_set:Nx \l_texnegar_zref_tl { z\tex_romannumeral:D \l_texnegar_counter_int }
604
605 \zsaveposx{x_i_\l_texnegar_zref_tl}
606 \tl_set:Nx \l_tmpa_tl
607 \left\{ \begin{array}{ccc} 607 & & & \end{array} \right.608 \iow_now:cx { @auxout }
609 {
610 \token_to_str:N \gdef \exp_after:wN \token_to_str:N \cs:w xi\l_texnegar_pos_tl \cs
611 }
612 }
613 \l_tmpa_tl
614 \skip_horizontal:n { #1 }
615 \zsaveposx{x_f_\l_texnegar_zref_tl}
616 \tl_set:Nx \l_tmpa_tl
617 {
618 \iow_now:cx { @auxout }
619 \qquad \qquad \qquad \qquad \qquad \qquad \qquad \qquad \qquad \qquad \qquad \qquad \qquad \qquad \qquad \qquad \qquad \qquad \qquad \qquad \qquad \qquad \qquad \qquad \qquad \qquad \qquad \qquad \qquad \qquad \qquad \qquad \qquad \qquad \qquad \qquad \620 \token_to_str:N \gdef \exp_after:wN \token_to_str:N \cs:w xf\l_texnegar_pos_tl \cs
621 }
622 }
623 \l_tmpa_tl
624 \exp_after:wN
625 \if_meaning:w
626 \cs:w xi\l_texnegar_pos_tl \cs_end: \tex_relax:D
627 \else:
628 \dim_set:Nn \l_texnegar_diff_pos_dim
629 {
```

```
630 \dim_eval:n { \cs:w xi\l_texnegar_pos_tl \cs_end: sp - \cs:w xf\l_texnegar_pos_tl
631 }
632 \dim_compare:nTF { \l_texnegar_diff_pos_dim == 0sp }
633 { }
634 { \llap { \resizebox { \l_texnegar_diff_pos_dim \tex_relax:D } { \height } { \l_texnegar_use_color_tl \c_texnegar_ksh_int } } }
635 \fi:
636 }
637 }
638
639 \cs_new:Npn \texnegar_kashida_leaders #1
640 \frac{1}{2}641 \bool_if:NT \l_texnegar_kashida_fix_bool
642 {
643 \tl_if_eq:NNTF \l_texnegar_gap_filler_tl \l_texnegar_stretch_leaders_glyph_tl
644 \left\{ \begin{array}{c} 644 \end{array} \right.645 \tl_set:Nx \l_texnegar_font_full_tl { \tex_fontname:D \tex_the:D \tex_font:D }
646 \tl_set:Nx \l_texnegar_font_name_tl { \l_texnegar_font_full_tl }
\texttt{fill} \\regex_replace_once:nnN { ^"\[?(HM)[\_\ ](X|F).* } { \1\2 } \l_texnegar_font_init_
            \tilde{\tau} \tl_set:Nn \l_tmpa_tl { HMF }
650 \tl_set:Nn \l_tmpb_tl { HMX }
\delta51 \bool_if:nTF { \str_if_eq_p:NN { \l_texnegar_font_init_tl } { \l_tmpa_tl } || \str
652 \left\{ \begin{array}{c} 652 \end{array} \right.\hbox{hbox\_set:} \hbox_set:Nn \l_texnegar_ksh_box { \l_texnegar_use_color_tl \XeTeXglyph\XeTeXg
654 \c_texnegar_zwj_int \tex_penalty:D 10000
^{655} \tex_leaders:D \copy\l_texnegar_ksh_box \skip_horizontal:n { #1 }
656 \c_texnegar_zwj_int
657 }
658 \qquad \qquad \qquad \qquad659 \msg_error:nnx { texnegar } { hm-series-font-not-found } { \l_texnegar_font_na
660 }
661 }
662 \left\{ \begin{array}{c} 662 \end{array} \right.663 %% Partly adapted from the code provided by Jonathan Kew in:
664 %% https://tug.org/pipermail/xetex/2009-February/012307.html.
665 %% Somebody notified me that the code in 'kashida-xepersian.def' from xepersian
666 %% package is an exact copy of Jonathan Kew's code. Being unaware of this, in
667 %% the earlier versions of this package I made a mistake and acknowledged
668 %% Vafa Khalighi instead of Jonathan Kew. A sincere thank you to Jonathan Kew
            %% for his excellent code.
670 \c_texnegar_lrm_int\c_texnegar_zwj_int
671 {\l_texnegar_use_color_tl\tex_penalty:D 10000
672 \tex_leaders:D \tex_hrule:D height \XeTeXglyphbounds \c_texnegar_two_int
\int_{\delta} \int_{\delta} \delta \delta \delta \delta674 \int_use:N \XeTeXcharglyph \c_texnegar_ksh_int \skip_horizontal:n { #1 }
675 }
676 \c_texnegar_zwj_int
677 }
678 }
679 }
680
681 \XeTeXinterchartokenstate = 1
682
683 \clist_set:Nn \l_texnegar_a_clist { 0622,0623,0625,0627 } %
```

```
684 \clist_map_inline:Nn \l_texnegar_a_clist
685 {
686 \XeTeXcharclass "#1 \c_texnegar_a_charclass
687 }
688
689 \clist_set:Nn \l_texnegar_d_clist { 0626,0628,062A,062B,062C,062D,062E,0633,0634,0635,0636,0640
690 \clist_map_inline:Nn \l_texnegar_d_clist
691 {
692 \XeTeXcharclass "#1 \c_texnegar_d_charclass
693 }
694
695 \clist_set:Nn \l_texnegar_l_clist { 0644 } %
696 \clist_map_inline:Nn \l_texnegar_l_clist
697 {
698 \XeTeXcharclass "#1 \c_texnegar_l_charclass
699 - 3700
701 \clist_set:Nn \l_texnegar_r_clist { 0624,0629,062F,0630,0631,0632,0648,0698 } % ,,,,,,,
702 \clist_map_inline:Nn \l_texnegar_r_clist
703 {
704 \XeTeXcharclass "#1 \c_texnegar_r_charclass
705 }
706
707 \clist_set:Nn \l_texnegar_y_clist { 0649,064A,06CC } % ,,
708 \clist_map_inline:Nn \l_texnegar_y_clist
709 {
710 \XeTeXcharclass "#1 \c_texnegar_y_charclass
711 }
712
713 \tl_if_eq:NNTF \l_texnegar_gap_filler_tl \l_texnegar_stretch_glyph_tl {
714 \XeTeXinterchartoks \c_texnegar_y_charclass \c_texnegar_y_charclass = {
715 \bool_if:NTF \l_texnegar_kashida_fix_bool
716 { \c_texnegar_zwj_int \texnegar_kashida_glyph \l_texnegar_skip_default_tl \c_texnegar_zwj_int }
717 { \c_texnegar_zwj_int \texnegar_kashida_glyph \c_texnegar_skip_a_tl \c_texnegar_zwj_int }
718 }
719 \XeTeXinterchartoks \c_texnegar_d_charclass \c_texnegar_y_charclass = {
720 \bool_if:NTF \l_texnegar_kashida_fix_bool
721 { \c_texnegar_zwj_int \texnegar_kashida_glyph \l_texnegar_skip_default_tl \c_texnegar_zwj_int }
722 { \c_texnegar_zwj_int \texnegar_kashida_glyph \c_texnegar_skip_a_tl \c_texnegar_zwj_int }
723 }
724 \XeTeXinterchartoks \c_texnegar_y_charclass \c_texnegar_d_charclass = { \c_texnegar_zwj_int }
725 \XeTeXinterchartoks \c_texnegar_d_charclass \c_texnegar_d_charclass = { \c_texnegar_zwj_int }
726 \XeTeXinterchartoks \c_texnegar_l_charclass \c_texnegar_d_charclass = { \c_texnegar_zwj_int }
727 \XeTeXinterchartoks \c_texnegar_d_charclass \c_texnegar_l_charclass = { \c_texnegar_zwj_int }
728 \XeTeXinterchartoks \c_texnegar_l_charclass \c_texnegar_l_charclass = { \c_texnegar_zwj_int }
729 \XeTeXinterchartoks \c_texnegar_d_charclass \c_texnegar_r_charclass = { \c_texnegar_zwj_int }
730 \XeTeXinterchartoks \c_texnegar_d_charclass \c_texnegar_a_charclass = { \c_texnegar_zwj_int }
731 \XeTeXinterchartoks \c_texnegar_l_charclass \c_texnegar_r_charclass = { \c_texnegar_zwj_int }
732 \XeTeXinterchartoks \c_texnegar_l_charclass \c_texnegar_a_charclass = { }
733 }
734 {
735 \bool_if:nTF {
736 \tl_if_eq_p:NN \l_texnegar_gap_filler_tl \l_texnegar_stretch_leaders_glyph_tl ||
737 \tl_if_eq_p:NN \l_texnegar_gap_filler_tl \l_texnegar_stretch_leaders_hrule_tl
```

```
738 }
739 {
740 \XeTeXinterchartoks \c_texnegar_y_charclass \c_texnegar_y_charclass = {
741 \bool_if:NTF \l_texnegar_kashida_fix_bool
742 { \texnegar_kashida_leaders \l_texnegar_skip_default_tl }
743 { \texnegar_kashida_leaders \c_texnegar_skip_a_tl }
744 }
745 \XeTeXinterchartoks \c_texnegar_d_charclass \c_texnegar_y_charclass = {
746 \bool_if:NTF \l_texnegar_kashida_fix_bool
747 { \texnegar_kashida_leaders \l_texnegar_skip_default_tl }
748 { \texnegar_kashida_leaders \c_texnegar_skip_a_tl }
749 }
\frac{750}{200} \XeTeXinterchartoks \c_texnegar_y_charclass \c_texnegar_d_charclass = { \texnegar_kashid
751 \XeTeXinterchartoks \c_texnegar_d_charclass \c_texnegar_d_charclass = { \texnegar_kashid
752 \XeTeXinterchartoks \c_texnegar_l_charclass \c_texnegar_d_charclass = { \texnegar_kashid
753 \XeTeXinterchartoks \c_texnegar_d_charclass \c_texnegar_l_charclass = { \texnegar_kashid
754 \XeTeXinterchartoks \c_texnegar_l_charclass \c_texnegar_l_charclass = { \texnegar_kashid
755 \XeTeXinterchartoks \c_texnegar_d_charclass \c_texnegar_r_charclass = { \texnegar_kashid
756 \XeTeXinterchartoks \c_texnegar_d_charclass \c_texnegar_a_charclass = { \texnegar_kashid
\gamma \XeTeXinterchartoks \c_texnegar_l_charclass \c_texnegar_r_charclass = { \texnegar_kashid
758 \XeTeXinterchartoks \c_texnegar_l_charclass \c_texnegar_a_charclass = { }
759 }
760 {
761 \msg_error:nnx { texnegar } { error-value-not-available-for-kashida-option } { \l_texneg
762 }
763 }
764
765 \endinput
766 (/texnegar-xetex-kashida-tex)
```
### <span id="page-16-18"></span><span id="page-16-17"></span><span id="page-16-12"></span><span id="page-16-11"></span><span id="page-16-6"></span><span id="page-16-5"></span><span id="page-16-4"></span><span id="page-16-3"></span><span id="page-16-0"></span>**1.7 File: texnegar-char-table.lua**

```
767 (*texnegar-char-table-lua)
768 - -769 -- This is file 'texnegar-char-table.lua',
770 -- generated with the docstrip utility.
771 - -772 -- The original source files were:
773 -774 -- texnegar.dtx (with options: 'texnegar-char-table-lua')
775 - -776 -- Copyright (C) 2020-2021 Hossein Movahhedian
777 --778 -- It may be distributed and/or modified under the LaTeX Project Public License,
779 -- version 1.3c or higher (your choice). The latest version of
780 -- this license is at: http://www.latex-project.org/lppl.txt
781 -782 -- texnegar_char_table = texnegar_char_table or {}
783 -- local texnegar_char_table = texnegar_char_table
784 -- texnegar_char_table.module = {
785 -- name = "texnegar_char_table",
786 -- version = "0.1c",
787 -- date = "2021-01-27",
788 -- description = "Full implementation of kashida feature in XeLaTex and LuaLaTex = "Hossein Movabbedian"
         author = "Hossein Movahhedian",
```

```
790 -- copyright = "Hossein Movahhedian",
791 -- license = "LPPL v1.3c"
792 -- }
793 -794 -- -- ^^A%% texnegar-lua.dtx -- part of TEXNEGAR <bitbucket.org/dma8hm1334/texnegar>
795 -- local err, warn, info, log = luatexbase.provides_module(texnegar_char_table.module)
796 -- texnegar_char_table.log = log or (function (s) luatexbase.module_info("texnegar_char
797 -- texnegar_char_table.warning = warn or (function (s) luatexbase.module_warning("texnegar_o
798 -- texnegar_char_table.error = err or (function (s) luatexbase.module_error("texnegar_char_table", s) end)
799
800 local peCharTableDigit = {
801 [1632] = utf8.char(1632), -- "", utf8.codepoint("") == 1632, "\u{0660}", ARABIC-
   INDIC DIGIT ZERO
802 [1633] = utf8.char(1633), -- "", utf8.codepoint("") == 1633, "\u{0661}", ARABIC-
   INDIC DIGIT ONE
     [1634] = utf8.char(1634), -- "", utf8.codepoint("") == 1634, "\u{0662}", ARABIC-
   INDIC DIGIT TWO
    [1635] = utf8.char(1635), -- "", utf8.codepoint("") == 1635, "\u{0663}", ARABIC-
   INDIC DIGIT THREE
    [1636] = utf8.char(1636), -- "", utf8.codepoint("") == 1636, "\u{0664}", ARABIC-
  INDIC DIGIT FOUR
   [1637] = utf8.char(1637), -- "", utf8.codepoint("") == 1637, "\u{0665}", ARABIC-
  INDIC DIGIT FIVE
807 [1638] = utf8.char(1638), -- "", utf8.codepoint("") == 1638, "\u{0666}", ARABIC-
  INDIC DIGIT SIX
    [1639] = utf8.char(1639), -- "", utf8.codepoint("") == 1639, "\u{0667}", ARABIC-
  INDIC DIGIT SEVEN
     [1640] = utf8.char(1640), -- "", utf8.codepoint("") == 1640, "\u{0668}", ARABIC-
  INDIC DIGIT EIGHT
    [1641] = utf8.char(1641), -- "", utf8.codepoint("") == 1641, "\u{0669}", ARABIC-
  INDIC DIGIT NINE
811 [1780] = utf8.char(1780), -- "", utf8.codepoint("") == 1780, "\u{06F4}", EXTENDED ARABI
  INDIC DIGIT FOUR
812 [1781] = utf8.char(1781), -- "", utf8.codepoint("") == 1781, "\u{06F5}", EXTENDED ARABI
  INDIC DIGIT FIVE
813 [1782] = utf8.char(1782), -- "", utf8.codepoint("") == 1782, "\u{06F6}", EXTENDED ARABI
   INDIC DIGIT SIX
814 }
815
816 local peCharTablePunctuation = {
817 [1548] = utf8.char(1548), -- "", utf8.codepoint("") == 1548, "\u{060C}", ARABIC COMMA<br>
818 [1549] = utf8.char(1549), -- "", utf8.codepoint("") == 1549, "\u{060D}", ARABIC DATE SP
818 [1549] = utf8.char(1549), -- "", utf8.codepoint("") == 1549,
819 [1563] = utf8.char(1563), -- "", utf8.codepoint("") == 1563, "\u{061B}", ARABIC SEMICOI
820 [1567] = utf8.char(1567), -- "", utf8.codepoint("") == 1567, "\u{061F}", ARABIC QUESTIO<br>821 [1642] = utf8.char(1642), -- "", utf8.codepoint("") == 1642, "\u{066A}", ARABIC PERCENT
821 [1642] = utf8.char(1642), -- "", utf8.codepoint("") == 1642, "\u{066A}", ARABIC PERCENT<br>822 [1643] = utf8.char(1643), -- "", utf8.codepoint("") == 1643, "\u{066B}", ARABIC DECIMAI
822 [1643] = utf8.char(1643), -- "", utf8.codepoint("") == 1643, "\u{066B}", ARABIC DECIMAI<br>823 [1644] = utf8.char(1644), -- "", utf8.codepoint("") == 1644, "\u{066C}", ARABIC THOUSAN
823 [1644] = utf8.char(1644), -- "", utf8.codepoint("") == 1644,
824 [1645] = utf8.char(1645), -- "", utf8.codepoint("") == 1645, "\u{066D}", ARABIC FIVE PO
825 }
826
827 local peCharTable = {
828 [1569] = utf8.char(1569), -- "", utf8.codepoint("") == 1569, "\u{0621}", ARABIC LETTH
829 [1570] = utf8.char(1570), -- "", utf8.codepoint("") == 1570, "\u{0622}", ARABIC LETTE
830 [1571] = utf8.char(1571), -- "", utf8.codepoint("") == 1571, "\u{0623}", ARABIC LETTE
```
<span id="page-18-50"></span><span id="page-18-49"></span><span id="page-18-48"></span><span id="page-18-47"></span><span id="page-18-46"></span><span id="page-18-45"></span><span id="page-18-44"></span><span id="page-18-43"></span><span id="page-18-42"></span><span id="page-18-41"></span><span id="page-18-40"></span><span id="page-18-39"></span><span id="page-18-38"></span><span id="page-18-37"></span><span id="page-18-36"></span><span id="page-18-35"></span><span id="page-18-34"></span><span id="page-18-33"></span><span id="page-18-32"></span><span id="page-18-31"></span><span id="page-18-30"></span><span id="page-18-29"></span><span id="page-18-28"></span><span id="page-18-27"></span><span id="page-18-26"></span><span id="page-18-25"></span><span id="page-18-24"></span><span id="page-18-23"></span><span id="page-18-22"></span><span id="page-18-21"></span><span id="page-18-20"></span><span id="page-18-19"></span><span id="page-18-18"></span><span id="page-18-17"></span><span id="page-18-16"></span><span id="page-18-15"></span><span id="page-18-14"></span><span id="page-18-13"></span><span id="page-18-12"></span><span id="page-18-11"></span><span id="page-18-10"></span><span id="page-18-9"></span><span id="page-18-8"></span><span id="page-18-7"></span><span id="page-18-6"></span><span id="page-18-5"></span><span id="page-18-4"></span><span id="page-18-3"></span><span id="page-18-2"></span><span id="page-18-1"></span><span id="page-18-0"></span>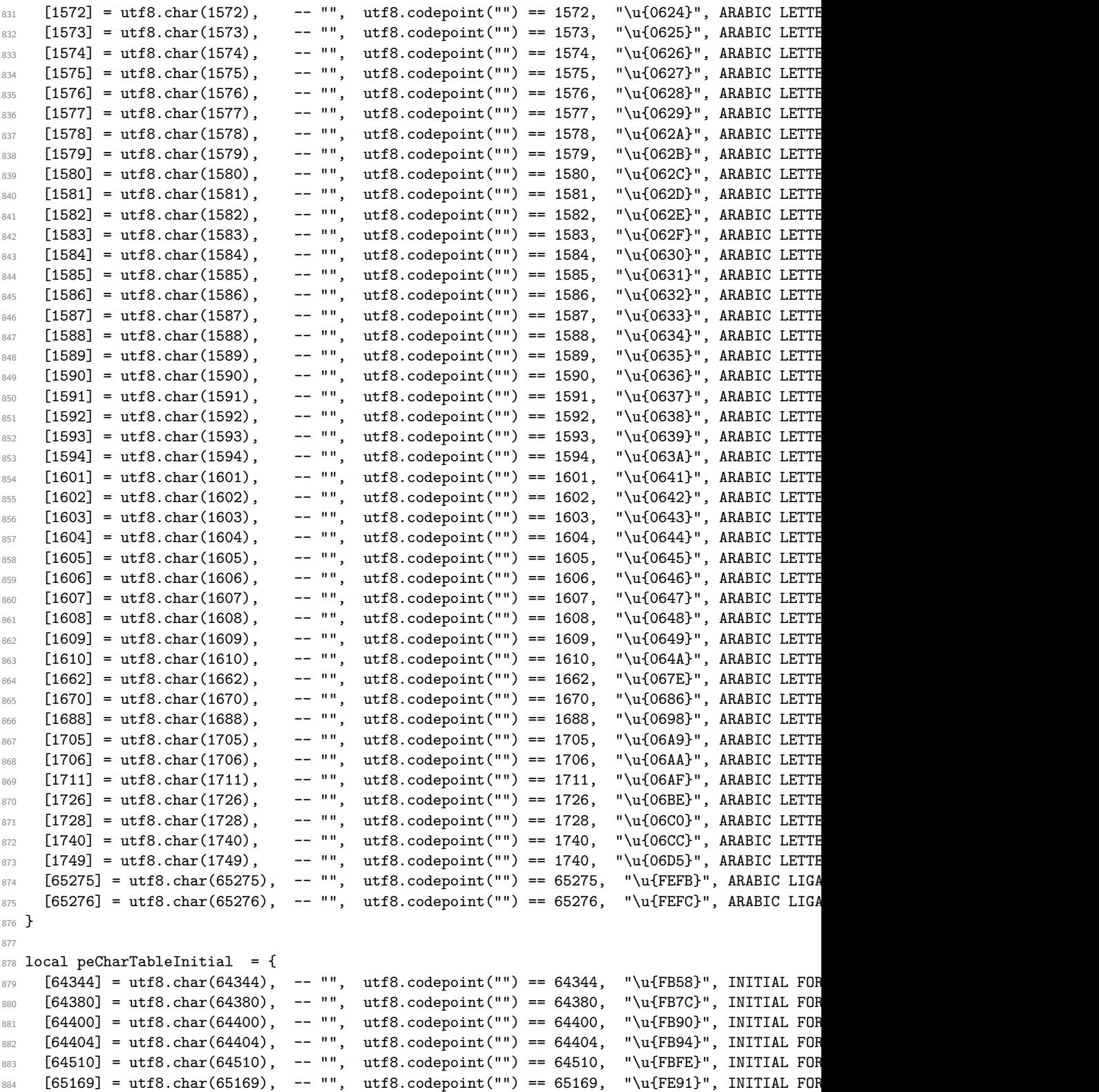

<span id="page-19-50"></span><span id="page-19-49"></span><span id="page-19-48"></span><span id="page-19-47"></span><span id="page-19-46"></span><span id="page-19-45"></span><span id="page-19-44"></span><span id="page-19-43"></span><span id="page-19-42"></span><span id="page-19-41"></span><span id="page-19-40"></span><span id="page-19-39"></span><span id="page-19-38"></span><span id="page-19-37"></span><span id="page-19-36"></span><span id="page-19-35"></span><span id="page-19-34"></span><span id="page-19-33"></span><span id="page-19-32"></span><span id="page-19-31"></span><span id="page-19-30"></span><span id="page-19-29"></span><span id="page-19-28"></span><span id="page-19-27"></span><span id="page-19-26"></span><span id="page-19-25"></span><span id="page-19-24"></span><span id="page-19-23"></span><span id="page-19-22"></span><span id="page-19-21"></span><span id="page-19-20"></span><span id="page-19-19"></span><span id="page-19-18"></span><span id="page-19-17"></span><span id="page-19-16"></span><span id="page-19-15"></span><span id="page-19-14"></span><span id="page-19-13"></span><span id="page-19-12"></span><span id="page-19-11"></span><span id="page-19-10"></span><span id="page-19-9"></span><span id="page-19-8"></span><span id="page-19-7"></span><span id="page-19-6"></span><span id="page-19-5"></span><span id="page-19-4"></span><span id="page-19-3"></span><span id="page-19-2"></span><span id="page-19-1"></span><span id="page-19-0"></span>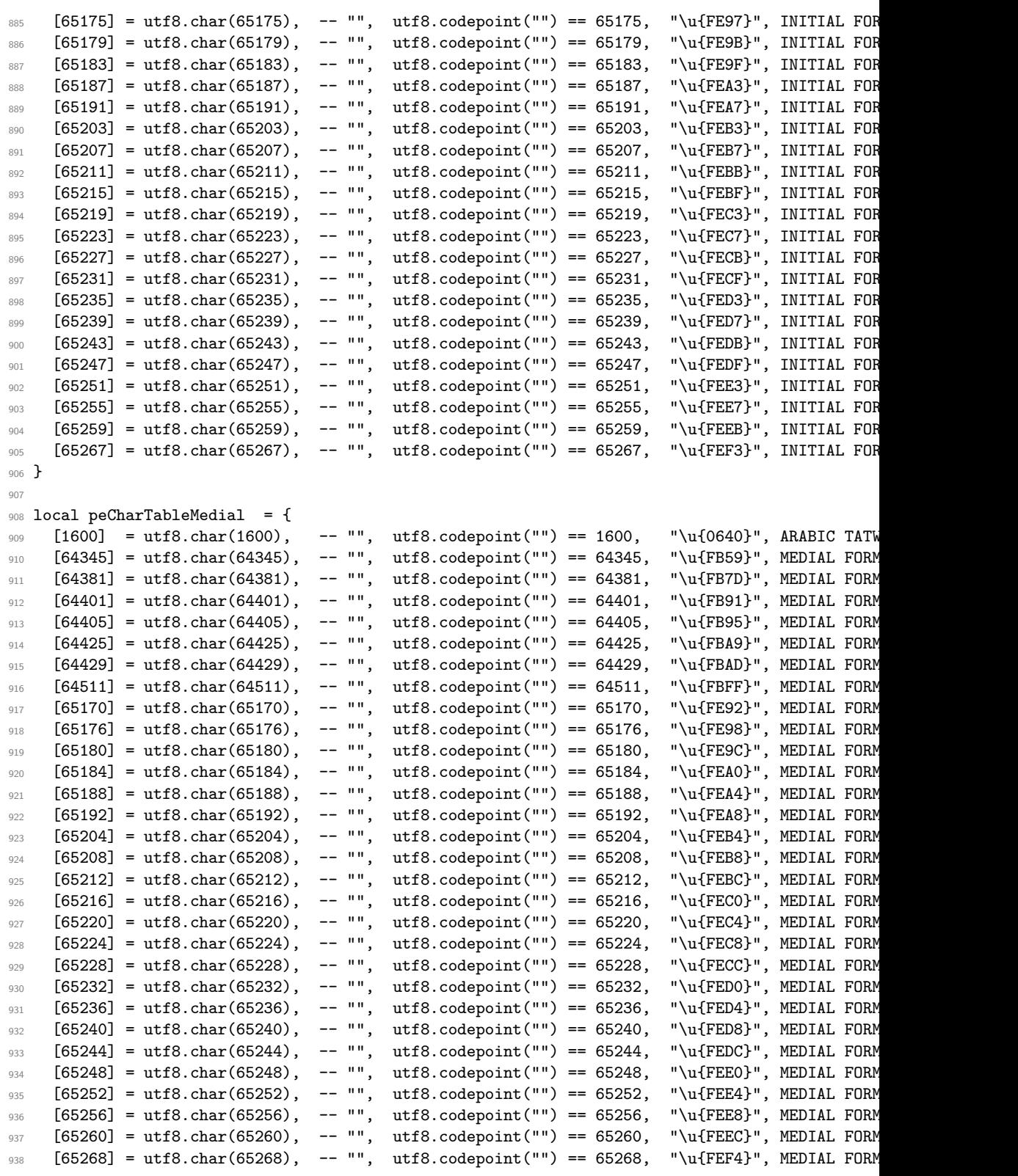

```
940
 941 local peCharTableFinal = {
  942 [64343] = utf8.char(64343), -- "", utf8.codepoint("") == 64343, "\u{FB57}", FINAL FORM<br>943 [64379] = utf8.char(64379), -- "", utf8.codepoint("") == 64379, "\u{FB7B}", FINAL FORM
  943 [64379] = utf8.char(64379), -- "", utf8.codepoint("") == 64379,<br>944 [64395] = utf8.char(64395), -- "", utf8.codepoint("") == 64395,
  944 [64395] = utf8.char(64395), -- "", utf8.codepoint("") == 64395, "\u{FB8B}", FINAL FORM<br>945 [64399] = utf8.char(64399), -- "", utf8.codepoint("") == 64399, "\u{FB8F}", FINAL FORM
  945 [64399] = utf8.char(64399), -- "", utf8.codepoint("") == 64399, "\u{FB8F}", FINAL FORM<br>946 [64403] = utf8.char(64403), -- "", utf8.codepoint("") == 64403, "\u{FB93}", FINAL FORM
  946 [64403] = utf8.char(64403), -- "", utf8.codepoint("") == 64403,<br>947 [64421] = utf8.char(64421), -- "", utf8.codepoint("") == 64421,
  947 [64421] = utf8.char(64421), -- "", utf8.codepoint("") == 64421, "\u{FBA5}", FINAL FORM<br>948 [64509] = utf8.char(64509), -- "", utf8.codepoint("") == 64509, "\u{FBFD}", FINAL FORM
  948 [64509] = utf8.char(64509), -- "", utf8.codepoint("") == 64509, "\u{FBFD}", FINAL FORM<br>949 [65166] = utf8.char(65166), -- "", utf8.codepoint("") == 65166, "\u{FE8E}", FINAL FORM
  949 [65166] = utf8.char(65166), -- "", utf8.codepoint("") == 65166, "\u{FE8E}", FINAL FORM<br>950 [65168] = utf8.char(65168), -- "", utf8.codepoint("") == 65168, "\u{FE90}", FINAL FORM
  950 [65168] = utf8.char(65168), -- "", utf8.codepoint("") == 65168, "\u{FE90}", FINAL FORM<br>
951 [65172] = utf8.char(65172), -- "", utf8.codepoint("") == 65172, "\u{FE94}", FINAL FORM<br>
952 [65174] = utf8.char(65174),
  951 [65172] = utf8.char(65172), -- "", utf8.codepoint("") == 65172,
  952 [65174] = utf8.char(65174), -- "", utf8.codepoint("") == 65174, "\u{FE96}", FINAL FORM<br>
953 [65178] = utf8.char(65178), -- "", utf8.codepoint("") == 65178, "\u{FE9A}", FINAL FORM<br>
954 [65182] = utf8.char(65182),
  953 [65178] = utf8.char(65178), -- "", utf8.codepoint("") == 65178, \frac{1}{564} [65182] = utf8.char(65182), -- "", utf8.codepoint("") == 65182.
  954 [65182] = utf8.char(65182), -- "", utf8.codepoint("") == 65182,<br>955 [65186] = utf8.char(65186), -- "", utf8.codepoint("") == 65186,
  955 [65186] = utf8.char(65186), -- "", utf8.codepoint("") == 65186, "\u{FEA2}", FINAL FORM<br>956 [65190] = utf8.char(65190), -- "", utf8.codepoint("") == 65190, "\u{FEA6}", FINAL FORM
  956 [65190] = utf8.char(65190), -- "", utf8.codepoint("") == 65190, "\u{FEA6}", FINAL FORM<br>957 [65194] = utf8.char(65194), -- "", utf8.codepoint("") == 65194, "\u{FEAA}", FINAL FORM
  957 [65194] = utf8.char(65194), -- "", utf8.codepoint("") == 65194, "\u{FEAA}", FINAL FORM<br>
958 [65196] = utf8.char(65196), -- "", utf8.codepoint("") == 65196, "\u{FEAC}", FINAL FORM
  958 [65196] = utf8.char(65196), -- "", utf8.codepoint("") == 65196, "\u{FEAC}", FINAL FORM<br>959 [65198] = utf8.char(65198), -- "", utf8.codepoint("") == 65198, "\u{FEAE}", FINAL FORM
  959 [65198] = utf8.char(65198), -- "", utf8.codepoint("") == 65198,<br>
[65200] = utf8.char(65200), -- "", utf8.codepoint("") == 65200.
  960 [65200] = utf8.char(65200), -- "", utf8.codepoint("") == 65200, "\u{FEB0}", FINAL FORM<br>
961 [65202] = utf8.char(65202), -- "", utf8.codepoint("") == 65202, "\u{FEB2}", FINAL FORM
 961 [65202] = utf8.char(65202), -- "", utf8.codepoint("") == 65202, "\u{FEB2}", FINAL FORM<br>962 [65206] = utf8.char(65206), -- "", utf8.codepoint("") == 65206, "\u{FEB6}", FINAL FORM
  962 [65206] = utf8.char(65206), -- "", utf8.codepoint("") == 65206, "\u{FEB6}", FINAL FORM<br>963 [65210] = utf8.char(65210), -- "", utf8.codepoint("") == 65210, "\u{FEBA}", FINAL FORM
  963 [65210] = utf8.char(65210), -- "", utf8.codepoint("") == 65210, "\u{FEBA}", FINAL FORM<br>964 [65214] = utf8.char(65214), -- "", utf8.codepoint("") == 65214, "\u{FEBE}", FINAL FORM
  964 [65214] = utf8.char(65214), -- "", utf8.codepoint("") == 65214,
  965 [65218] = utf8.char(65218), -- "", utf8.codepoint("") == 65218, "\u{FEC2}", FINAL FORM
  966 [65222] = utf8.char(65222), -- "", utf8.codepoint("") == 65222, "\u{FEC6}", FINAL FORM<br>967 [65226] = utf8.char(65226), -- "", utf8.codepoint("") == 65226, "\u{FECA}", FINAL FORM
  967 [65226] = utf8.char(65226), -- "",
  968 [65230] = utf8.char(65230), -- "", utf8.codepoint("") == 65230, "\u{FECE}", FINAL FORM<br>969 [65234] = utf8.char(65234), -- "", utf8.codepoint("") == 65234, "\u{FED2}", FINAL FORM
  969 [65234] = utf8.char(65234), -- "", utf8.codepoint("") == 65234, "\u{FED2}", FINAL FORM<br>970 [65238] = utf8.char(65238), -- "", utf8.codepoint("") == 65238, "\u{FED6}", FINAL FORM
  970 [65238] = utf8.char(65238), -- "", utf8.codepoint("") == 65238, "\u{FED6}", FINAL FORM<br>971 [65242] = utf8.char(65242), -- "", utf8.codepoint("") == 65242, "\u{FEDA}", FINAL FORM
  971 [65242] = utf8.char(65242), -- "", utf8.codepoint("") == 65242, "\u{FEDA}", FINAL FORM<br>972 [65246] = utf8.char(65246), -- "", utf8.codepoint("") == 65246, "\u{FEDE}", FINAL FORM
  972 [65246] = utf8.char(65246), -- "", utf8.codepoint("") == 65246,
  973 [65250] = utf8.char(65250), -- "", utf8.codepoint("") == 65250, "\u{FEE2}", FINAL FORM<br>
974 [65254] = utf8.char(65254), -- "", utf8.codepoint("") == 65254, "\u{FEE6}", FINAL FORM<br>
975 [65258] = utf8.char(65258), -- ""
  974 [65254] = utf8.char(65254), -- "", utf8.codepoint("") == 65254,<br>975 [65258] = utf8.char(65258), -- "", utf8.codepoint("") == 65258.
  975 [65258] = utf8.char(65258), -- "", utf8.codepoint("") == 65258, "\u{FEEA}", FINAL FORM<br>976 [65262] = utf8.char(65262), -- "", utf8.codepoint("") == 65262, "\u{FEEE}", FINAL FORM
  976 [65262] = utf8.char(65262), -- "", utf8.codepoint("") == 65262,<br>
977 [65264] = utf8.char(65264), -- "", utf8.codepoint("") == 65264,
  977 [65264] = utf8.char(65264), -- "", utf8.codepoint("") == 65264, "\u{FEF0}", FINAL FORM<br>978 [65266] = utf8.char(65266), -- "", utf8.codepoint("") == 65266, "\u{FEF2}", FINAL FORM
  978 [65266] = utf8.char(65266), -- "", utf8.codepoint("") == 65266, "\u{FEF2}", FINAL FORM<br>979 [65276] = utf8.char(65276), -- "", utf8.codepoint("") == 65276, "\u{FEFC}", FINAL FORM
  979 [65276] = utf8.char(65276), -- "", utf8.codepoint("") == 65276,
  980 }
 081
 982 return peCharTableInitial, peCharTableMedial, peCharTableFinal
 983 - -084 - -985 -- End of file 'texnegar-char-table.lua'.
  986 (/texnegar-char-table-lua)
1.8 File: texnegar.lua
```

```
989 -- This is file 'texnegar.lua',
```
<span id="page-20-36"></span><span id="page-20-35"></span><span id="page-20-34"></span><span id="page-20-33"></span><span id="page-20-32"></span><span id="page-20-31"></span><span id="page-20-30"></span><span id="page-20-29"></span><span id="page-20-28"></span><span id="page-20-27"></span><span id="page-20-26"></span><span id="page-20-25"></span><span id="page-20-24"></span><span id="page-20-0"></span>987 (\*texnegar-lua)

 $988 - -$ 

 $030$  }

```
990 -- generated with the docstrip utility.
```

```
991 - -992 -- The original source files were:
993 -994 -- texnegar.dtx (with options: 'texnegar-lua')
995 -996 -- Copyright (C) 2020-2021 Hossein Movahhedian
997 - -998 -- It may be distributed and/or modified under the LaTeX Project Public License,
999 -- version 1.3c or higher (your choice). The latest version of
1000 -- this license is at: http://www.latex-project.org/lppl.txt
1001 - -1002 -- texnegar = texnegar or {}
1003 -- local texnegar = texnegar
1004 -- texnegar.module = {
1005 -- name = "texnegar",
1006 -- version = "0.1c",
1007 -- date = "2021-01-27",
1008 -- description = "Full implementation of kashida feature in XeLaTex and LuaLaTeX",
1009 -- \alpha author = "Hossein Movahhedian",
1010 -- copyright = "Hossein Movahhedian",<br>1011 -- license = "LPPL v1.3c"
          license = "LPPL v1.3c"
1012 -- }
1013 -1014 -- -- ^^A%% texnegar-lua.dtx -- part of TEXNEGAR <br/>bitbucket.org/dma8hm1334/texnegar>
1015 -- local err, warn, info, log = luatexbase.provides_module(texnegar.module)
1016 -- texnegar.log = log or (function (s) luatexbase.module_info("texnegar", s) end)
1017 -- texnegar.warning = warn or (function (s) luatexbase.module_warning("texnegar", s) end)
1018 -- texnegar.error = err or (function (s) luatexbase.module_error("texnegar", s) end)
1019
1020 local debug_getinfo = debug.getinfo
1021 local string_format = string.format
1022
1023 function TableLength(t)
1024 local i = 0
1025 for _ in pairs(t) do
1026 i = i + 11027 end
1028 return i
1029 end
1030
1031 tex.enableprimitives('',tex.extraprimitives ())
1032
1033 local range_tble = {
1034 [1536] = 1791,
1035 [1872] = 1919.
1036 [2208] = 2274,
1037 [8204] = 8297,
1038 [64336] = 65023,
1039 [65136] = 65279,
1040 [126464] = 126719,
1041 [983040] = 1048575
1042 }
1043
1044 local tbl_fonts_used = { }
```

```
1045 local tbl_fonts_chars = { }
1046 local tbl_fonts_chars_init = { }
1047 local tbl fonts chars medi = { }
1048 local tbl_fonts_chars_fina = { }
1049
1050 local pattern_list = {
1051 ".*%.(ini)t?$", ".*%.(ini)t?%..*",
1052 ".*%.(med)i?$", ".*%.(med)i?%..*",
1053 ".*%.(fin)a?$", ".*%.(fin)a?%..*",
1054
1055 ".*_(ini)t?$", ".*_(ini)t?_.*",
1056 ".*_(med)i?$", ".*_(med)i?_.*",
1057 ".*_(fin)a?$", ".*_(fin)a?_.*",
1058
1059 ".*_(AltIni)t?[0-9]?$", ".*_(AltIni)t?[0-9]?_.*",
1060 ".*_(AltMed)i?[0-9]?$", ".*_(AltMed)i?[0-9]?_.*",
1061 ".*_(AltFin)a?[0-9]?$", ".*_(AltFin)a?[0-9]?_.*",
1062 }
1063
1064 function GetFontsChars()
1065 local funcName = debug_getinfo(1).name
1066 local funcNparams = debug_getinfo(1).nparams
1067
1068 for f_num = 1, font.max() do
1069 local f_tmp = font.fonts[f_num]
1070 if f_tmp then
1071 local f_tmp_fontname = f_tmp.fontname
1072 if f_tmp_fontname then
1073 local f_id_tmp = font.getfont(f_num)
1074 local f_fontname_tmp = f_id_tmp.fontname
1075 local f_filename_tmp = f_id_tmp.filename
1076 if not tbl_fonts_used[f_fontname_tmp] then
1077 tbl_fonts_used[f_fontname_tmp] = {f_filename_tmp, f_id_tmp}
1078 end
1079 end
1080 end
1081 end
1082
1083 for f_fontname, v in pairs(tbl_fonts_used) do
1084 f_filename = v[1]1085 f_id = v[2]1086 if not tbl_fonts_chars[f_fontname] then
1087 tbl_fonts_chars[f_fontname] = { }
{\tt tbl\_fonts\_chars\_init} \verb|[f_fontname]| = \{ \}1089 tbl_fonts_chars_medi[f_fontname] = { }
1090 tbl_fonts_chars_fina[f_fontname] = { }
1091 local f = fontloader.open(f_filename)
1092 local char_name
1093 local char_unicode
1094 local char_class
1095 for k, v in pairs(range_tble) do
1096 for glyph_idx = k, v do
1097 if f_id.characters[glyph_idx] then
1098 char_name = f.glyphs[f_id.characters[glyph_idx].index].name
```

```
1099 char_unicode = f.glyphs[f_id.characters[glyph_idx].index].unicode
1100 char_class = f.glyphs[f_id.characters[glyph_idx].index].class
1101 if not tbl_fonts_chars[f_fontname][glyph_idx] then
1102 if string.match(f_fontname, "^(Amiri).*") == "Amiri" and char_n
1103 current_kashida_unicode = glyph_idx
1104 end
1105 tbl_fonts_chars[f_fontname][glyph_idx] = {char_name, char_unicode, char_classs}
1106 for _, pattern in ipairs( pattern_list ) do
1107 local pos_alt = string.match(char_name, pattern)
1108 if pos_alt == 'ini' or pos_alt == 'AltIni' then
1109 tbl_fonts_chars_init [f_fontname] [glyph_idx] = {char_name
1110 elseif pos_alt == 'med' or pos_alt == 'AltMed' then
1111 \text{tbl\_fonts\_chars\_medi[f\_fontname][glyph\_idx]} = \{char\_name1112 elseif pos_alt == 'fin' or pos_alt == 'AltFin' then
1113 \text{tbl\_fonts\_chars\_fina[f\_fontname][glyph\_idx]} = \text{fchar\_name}1114 end
1115 end
1116 end
1117 end
1118 end
1119 end
1120 fontloader.close(f)
1121 end
1122 end
1123 return tbl_fonts_used, tbl_fonts_chars, tbl_fonts_chars_init, tbl_fonts_chars_medi, tbl_fonts_chars_fina
1124 end
1125
1126 dofile(kpse.find_file("texnegar-ini.lua"))
1127 -1128 -1129 -- End of file 'texnegar.lua'.
1130 (/texnegar-lua)
1.9 File: texnegar-ini.lua
1131 (*texnegar-ini-lua)
1132 - -1133 -- This is file 'texnegar-ini.lua',
1134 -- generated with the docstrip utility.
1135 -1136 -- The original source files were:
1137 -1138 -- texnegar.dtx (with options: 'texnegar-ini-lua')
1139 -1140 -- Copyright (C) 2020-2021 Hossein Movahhedian
1141 - -1142 -- It may be distributed and/or modified under the LaTeX Project Public License,
1143 -- version 1.3c or higher (your choice). The latest version of
1144 -- this license is at: http://www.latex-project.org/lppl.txt
1145 --
1146 -- texnegar_ini = texnegar_ini or {}
1147 -- local texnegar_ini = texnegar_ini
1148 -- texnegar_ini.module = {
1149 -- name = "texnegar_ini",<br>1150 -- version = "0.1c"
        version = "0.1c",
```

```
1151 -- date = "2021-01-27".
1152 -- description = "Full implementation of kashida feature in XeLaTex and LuaLaTeX",<br>1153 -- author = "Hossein Movahhedian",
          \text{author} = "Hossein Movahhedian",
1154 -- copyright = "Hossein Movahhedian",
1155 -- license = "LPPL v1.3c"
1156 -- }
1157 -1158 -- -- ^^A%% texnegar-lua.dtx -- part of TEXNEGAR <br/>bitbucket.org/dma8hm1334/texnegar>
1159 -- local err, warn, info, log = luatexbase.provides_module(texnegar_ini.module)
1160 -- texnegar_ini.log = log or (function (s) luatexbase.module_info("texnegar_ini", s)
1161 -- texnegar_ini.warning = warn or (function (s) luatexbase.module_warning("texnegar_ini", s)
1162 -- texnegar_ini.error = err or (function (s) luatexbase.module_error("texnegar_ini", s)
1163
1164 c_true_bool = token.create("c_true_bool")
1165
1166 l_texnegar_color_bool = token.create("l_texnegar_color_bool")
1167
1168 if l_texnegar_color_bool.mode == c_true_bool.mode then
1169 color_tbl = color_tbl or {}
1170 for item in l_texnegar_color_rgb_tl:gmatch("([^,%s]+)") do
1171 table.insert(color_tbl, item)
1172 end
1173 end
1174
1175 dofile(kpse.find_file("texnegar-luatex-kashida.lua"))
1176 --
1177 -1178 -- End of file 'texnegar-ini.lua'.
1179 (/texnegar-ini-lua)
1.10 File: texnegar-luatex-kashida.lua
1180 (*texnegar-luatex-kashida-lua)
1181 - -1182 -- This is file 'texnegar-luatex-kashida.lua',
1183 -- generated with the docstrip utility.
1184 -1185 -- The original source files were:
1186 -1187 -- texnegar.dtx (with options: 'texnegar-luatex-kashida-lua')
1188 -1189 -- Copyright (C) 2020-2021 Hossein Movahhedian
1190 -1191 -- It may be distributed and/or modified under the LaTeX Project Public License,
1192 -- version 1.3c or higher (your choice). The latest version of
1193 -- this license is at: http://www.latex-project.org/lppl.txt
1194 -1195 -- texnegar_luatex_kashida = texnegar_luatex_kashida or {}
1196 -- local texnegar_luatex_kashida = texnegar_luatex_kashida
1197 -- texnegar_luatex_kashida.module = {
1198 -- name 1198 -- name = "texnegar_luatex_kashida",
1199 -- version = "0.1c",
1200 -- date = "2021-01-27",
```

```
1201 -- description = "Full implementation of kashida feature in XeLaTex and I<br>= \frac{1202}{12} author = "Hossein Movabhedian"
```

```
author = "Hossein Movahhedian",
```

```
1203 -- copyright = "Hossein Movahhedian",
1204 -- license = "LPPL v1.3c"
1205 -- }
1206 -1207 -- -- ^^A%% texnegar-lua.dtx -- part of TEXNEGAR <br/>bitbucket.org/dma8hm1334/texnegar>
1208 -- local err, warn, info, log = luatexbase.provides_module(texnegar_luatex_kashida.module)
1209 -- texnegar_luatex_kashida.log = log or (function (s) luatexbase.module_info("texnegar_
1210 -- texnegar_luatex_kashida.warning = warn or (function (s) luatexbase.module_warning("texneg
1211 -- texnegar_luatex_kashida.error = err or (function (s) luatexbase.module_error("texnegar
1212
1213 local peCharTableInitial, peCharTableMedial, peCharTableFinal = dofile(kpse.find_file("texne
   char-table.lua"))
1214
1215 local kashida_unicode = 1600
1216 local kashida_subtype = 256
1217
1218 local COLORSTACK = node.subtype("pdf_colorstack")
1219 local node_id = node.id
1220 local GLUE = node_id("glue")1221 local GLYPH = node_id("glyph")1222 local HLIST = node_id("hlist")
1223 local RULE = node_id("rule")1224 local WHATSIT = node_id("whatsit")
1225
1226 local l_texnegar_kashida_glyph_bool = token.create("l_texnegar_kashida_glyph_bool")
1227 local l_texnegar_kashida_leaders_glyph_bool = token.create("l_texnegar_kashida_leaders_glyph_bool")
1228 local l_texnegar_kashida_leaders_hrule_bool = token.create("l_texnegar_kashida_leaders_hrule
1229
1230 local l_texnegar_hboxrecursion_bool = token.create("l_texnegar_hboxrecursion_bool")
1231 local l_texnegar_vboxrecursion_bool = token.create("l_texnegar_vboxrecursion_bool")
1232
1233 local selected_font = font.current()
1234 local selected_font_old = selected_font
1235
1236 local string_format = string.format
1237 local debug_getinfo = debug.getinfo
1238
1239 function GetGlyphDimensions(font_file, glyph_index)
1240 local funcName = debug_getinfo(1).name
1241 local funcNparams = debug_getinfo(1).nparams
1242
1243 local fnt = fontloader.open(font_file)
1244 local idx = 0
1245 local fnt_glyphcnt = fnt.glyphcnt
1246 local fnt_glyphmin = fnt.glyphmin
1247 local fnt_glyphmax = fnt.glyphmax
1248 if fnt_glyphcnt > 0 then
1249 for idx = fnt_glyphmin, fnt_glyphmax do
1250 local gl = fnt.glyphs[idx]
1251 if gl then
1252 local gl_unicode = gl.unicode
1253 if gl_unicode == glyph_index then
1254 10 \text{ cal} \text{gl\_name} = gl.name
1255 gl_width = gl.width
```

```
1256 local gl_bbox = gl.boundingbox
g1_l1x = g1_bbox[1]_{1258} gl_depth = gl_bbox[2]
_{1259} gl_urx = gl_bbox[3]
_{1260} gl_height = gl_bbox[4]
1261 break
1262 end
1263 end
1264 idx = idx + 1
1265 end
1266 end
1267 fontloader.close(fnt)
1268 return {width = gl_width, height = gl_height, depth = gl_depth, llx = gl_llx, urx = gl_u
1269 end
1270
1271 function GetGlue(t_plb_line_glue_node, t_plb_node)
1272 local funcName = debug_getinfo(1).name
1273 local funcNparams = debug_getinfo(1).nparams
1274
1275 local glue_id = t_{plb_1}line_glue_node.id
1276 local glue_subtype = t_plb_line_glue_node.subtype
1277 local glue_width = t_plb_line_glue_node.width
1278 local glue_stretch = t_plb_line_glue_node.stretch
1279 local glue_shrink = t_plb_line_glue_node.shrink
1280 local eff_glue_width = node.effective_glue(t_plb_line_glue_node, t_plb_node)
\verb|1281| local glue_stretch_order = t_plb_line_glue_node.stretch_order
1282 local glue_shrink_order = t_plb_line_glue_node.shrink_order
1283 local glue_delta = 0
1284 glue_delta = eff_glue_width - glue_width
1285 return { id = glue_id, subtype = glue_subtype, width = glue_width, stretch = glue_stretch,
1286 shrink = glue_shrink, stretch_order = glue_stretch_order, shrink_order = glue_shrink_order,
1287 effective_glue = eff_glue_width, delta = glue_delta }
1288 end
1280
1290 function GetGlyph(t_plb_line_glyph_node, t_tbl_line_fields, t_CharTableInitial, t_CharTableM
1291 local funcName = debug_getinfo(1).name
1292 local funcNparams = debug_getinfo(1).nparams
1293
1294 local glyph_id = t_plb_line_glyph_node.id
1295 local glyph_subtype = t_plb_line_glyph_node.subtype
1296 local glyph_char = t_plb_line_glyph_node.char
1297 local glyph_font = t_plb_line_glyph_node.font
1298 local glyph_lang = t_plb_line_glyph_node.lang
1299 local glyph_width = t_plb_line_glyph_node.width
1300 local glyph_data = t_plb_line_glyph_node.data
\begin{minipage}[c]{0.9\linewidth} \hspace*{0.2cm} \text{if} \hspace*{0.2cm} \text{not} \hspace*{0.2cm} \text{(t\_CharTableInitial[glyph\_char]} \hspace*{0.2cm} \text{:=} \hspace*{0.2cm} \text{nil} \hspace*{0.2cm} \text{then} \end{minipage}1302 t_tbl_line_fields.joinerCharInitial = t_tbl_line_fields.joinerCharInitial + 1
1303 t_plb_line_glyph_node.data = 1
1304 elseif not (t_CharTableMedial[glyph_char] == nil) then
1305 t_tbl_line_fields.joinerCharMedial = t_tbl_line_fields.joinerCharMedial + 1
1306 t_plb_line_glyph_node.data = 2
1307 elseif not (t_CharTableFinal[glyph_char] == nil) then
1308 t_tbl_line_fields.joinerCharFinal = t_tbl_line_fields.joinerCharFinal + 1
1309 t_plb_line_glyph_node.data = 3
```

```
1310 end
1311 return { id = glyph_id, subtype = glyph_subtype, char = glyph_char, font = glyph_font, 1
1312 end
1313
1314 function ProcessTableKashidaHlist(ksh_hlistNode, hbox_num, in_font)
1315 local funcName = debug_getinfo(1).name
1316 local funcNparams = debug_getinfo(1).nparams
1317
1318 local ksh_hlistNode_id = ksh_hlistNode.id
1319 local ksh_hlistNode_subtype = ksh_hlistNode.subtype
1320
1321 for tn in node.traverse(ksh_hlistNode.head) do
1322 local tn_id = tn.id1323 local tn_subtype = tn.subtype
1324
1325 if tn_id == 0 then
1326 for tp in node.traverse(tn.head) do
1327 local tp_id = tp.id
1328 local tp_subtype = tp.subtype
1329 if tp_id == 29 then
1330 if l_texnegar_color_bool.mode == c_true_bool.mode then
1331 local col_str = color_tbl[1] .. " " .. color_tbl[2] .. " " .. c
1332 local col_str_rg = col_str .. " rg "
1333 local col_str_RG = col_str .. " RG"
1334
1335 local color_push = node.new(WHATSIT, COLORSTACK)
1336 local color_pop = node.new(WHATSIT, COLORSTACK)
1337 color_push.stack = 0
1338 color_pop.stack = 0
1339 color_push.command = 1
1340 color_pop.command = 2
1341 glue_ratio = .2
1342 color_push.data = col_str_rg .. col_str_RG
1343 color_pop.data = col_str_rg .. col_str_RG
1344 tn.head = node.insert_before(tn.list, tn.head, node.copy(color_push)
1345 tn.head = node.insert_after(tn.list, node.tail(tn.head), node.copy(colorupop)
1346 end
1347
1348 local tp_font = tp.font
1349 local tp_char = tp.char
1350 tp.font = in_font
1351
1352 local ksh_unicode
1353 ksh_unicode = font.getfont(in_font).resources.unicodes['kashida']
1354 if hbox_num == 'l_texnegar_k_box' then
1355 tp.char = current_kashida_unicode or kashida_unicode
1356 elseif hbox_num == 'l_texnegar_ksh_box' then
1357 tp.char = ksh_unicode
\tan \theta tn_width = tn.width
1359 ksh_hlistNode.width = tn_width
1360 end
1361 elseif tp_id == 0 then
1362 if tp.subtype ~= 3 then
1363 tbl_kashida_hlist_nodes[ #tbl_kashida_hlist_nodes + 1 ] = tp
```

```
1364 end
1365 end
1366 end
1367 elseif tn_id == 1 then
1368 do end
1369 elseif tn_id == 8 then
1370 do end
1371 elseif tn_id == 29 then
1372 if l_texnegar_color_bool.mode == c_true_bool.mode then
1373 local col_str = color_tbl[1] \ldots " " \ldots color_tbl[2] \ldots " " \ldots color_tbl
\begin{array}{rclclclclclclcl} \texttt{local col\_str\_rg & = col\_str & . & \texttt{``rg} \end{array}1375 local col_str_RG = col_str .. " RG"
1376
1377 local color_push = node.new(WHATSIT, COLORSTACK)<br>1378 local color_pop = node.new(WHATSIT, COLORSTACK)
1378 local color_pop = node.new(WHATSIT, COLORSTACK)
1379 color_push.stack = 0
1380 color_pop.stack = 0
1381 color_push.command = 1
1382 color_pop.command = 2
1383 glue_ratio = .2
1384 color_push.data = col_str_rg .. col_str_RG
1385 color_pop.data = col_str_rg .. col_str_RG
1386 ksh_hlistNode.head = node.insert_before(ksh_hlistNode.list, ksh_hlistNode.he
1387 ksh_hlistNode.head = node.insert_after(ksh_hlistNode.list, node.tail(ksh_hli
1388 end
1389
1390 local tn_font = tn.font
1391 local tn_char = tn.char
1392 tn.font = in_font
1393
1394 local ksh_unicode
1395 ksh_unicode = font.getfont(in_font).resources.unicodes['kashida']
1396 if hbox_num == 'l_texnegar_k_box' then
1397 tn.char = kashida_unicode
1398 elseif hbox_num == 'l_texnegar_ksh_box' then
1399 tn.char = ksh_unicode
1400 tn_width = tn.width
1401 ksh_hlistNode.width = tn_width
1402 end
1403 else
1404 print(string_format("\n tn. Not processed node id is: %d", tn_id))
1405 end
1406 end
1407 end
1408
1409 function SetFontInHbox(hbox_num, font_num)
1410 local funcName = debug_getinfo(1).name
1411 local funcNparams = debug_getinfo(1).nparams
1412
1413 tbl_kashida_hlist_nodes = {}
1414
1415 local tmp_node
1416 tmp_node = node.new("hlist")
1417 tmp_node = tex.getbox(hbox_num)
```

```
1418
1419 ProcessTableKashidaHlist(tmp_node, hbox_num, font_num)
1420
1421 :: kashida hlist BEGIN::
1422 if #tbl_kashida_hlist_nodes > 0 then
1423 local kashida_hlistNodeAdded = table.remove(tbl_kashida_hlist_nodes,1)
1424 ProcessTableKashidaHlist(kashida_hlistNodeAdded, hbox_num, font_num)
1425 goto kashida_hlist_BEGIN
1426 end
1427 end
1428
1429 function StretchGlyph(t_plb_node, t_plb_glyph_node, t_gluePerJoiner, t_dir, t_filler)
1430 local funcName = debug_getinfo(1).name
1431 local funcNparams = debug_getinfo(1).nparams
1432
1433 if t_filler == "resized_kashida" then
1434 SetFontInHbox('l_texnegar_k_box', selected_font)
1435 elseif t_filler == "leaders+kashida" then
1436 SetFontInHbox('l_texnegar_ksh_box', selected_font)
1437 end
1438
1439 kashida_node = node.new(GLYPH)
1440 node_glue = node.new(GLUE)
_{1441} node rule = node.new(RULE)
_{1442} node hlist = node.new(HLIST)
1443
1444 font_current = selected_font
1445 font_name = font.fonts[font_current].fullname
1446 font_file = font.fonts[font_current].filename
1447 kashida_char = font.fonts[font_current].characters[1600]
1448
1449 kashida_node.subtype = kashida_subtype
\verb|1450|  kashida\_node.font = font\_current|1451 if string.match(font_name, "^(Amiri).*") == "Amiri" then
1452 kashida_node.char = current_kashida_unicode
1453 else
1454 kashida_node.char = kashida_unicode
1455 end
1456 kashida_node.lang = tex.language
1457
1458 kashida_width = kashida_node.width
1459 kashida_height = kashida_node.height
1460 kashida_depth = kashida_node.depth
1461
1462 tbl_gl_dimen = GetGlyphDimensions(font_file, kashida_unicode)
1463 ksh_width, ksh_height, ksh_depth, ksh_llx, ksh_urx =
1464 tbl_gl_dimen.width, tbl_gl_dimen.height, tbl_gl_dimen.depth, tbl_gl_dimen.llx, tbl_g
1465
1466 ratio_width = kashida_width / ksh_width
1467 leaders_height = ratio_width * ksh_height
1468 leaders_depth = - ratio_width * ksh_depth
1469
1470 node_glue.subtype = 100
1471 node.setglue(node_glue, t_gluePerJoiner, 0, 0, 0, 0)
```

```
1473 if t_filler == "resized_kashida" then
1474 node_glue.leader = node.copy_list(tex.box['l_texnegar_k_box'])
1475 elseif t filler == "leaders+kashida" then
1476 node_glue.leader = node.copy_list(tex.box['l_texnegar_ksh_box'])
1477 elseif t_filler == "leaders+hrule" then
1478 node_glue.leader = node_rule
1479 end
1480
1481 node_glue.leader.subtype = 0
1482 node_glue.leader.height = leaders_height
1483 node_glue.leader.depth = leaders_depth
1484
1485 node_glue.leader.dir = t_dir
1486
1487 node.insert_after(t_plb_node.list, t_plb_glyph_node, node_glue)
1488 if t_filler == "leaders+hrule" then
1489 for tn in node.traverse(t_plb_node.head) do
1490 local tn_id = tn.id1491 local tn_subtype = tn.subtype
1492
1493 if tn_id == 12 and tn_subtype == 100 then
1494 local t_hbox = node.new(HLIST)
1495 local t_hrule = node.copy(tn)
1496
1497 if string.match(font_name, "^(Amiri).*") == "Amiri" then
1498 t_hrule.leader.height = kashida_height
1499 t_hrule.leader.depth = kashida_depth
1500 end
1501
1502 t_hbox.head = node.insert_after(t_hbox.list, t_hbox.head,t_hrule)
1503 t_plb_node.head = node.insert_after(t_plb_node.list, tn, t_hbox)
1504
1505 if l_texnegar_color_bool.mode == c_true_bool.mode then
1506 local col_str = color_tbl[1] \ldots " "\ldots color_tbl[2] \ldots " "\ldots color<br>1607 local col_str_rg = col_str \ldots " rg "
1507 local col_str_rg = col_str .. " rg "
1508 local col_str_RG = col_str .. " RG"
1509
1510 local color_push = node.new(WHATSIT, COLORSTACK)
1511 local color_pop = node.new(WHATSIT, COLORSTACK)
1512 color_push.stack = 0
1513 color_pop.stack = 0
1514 color_push.command = 1
1515 color_pop.command = 2
1516 \qquad \qquad glue ratio \qquad \qquad = .2
1517 color_push.data = col_str_rg .. col_str_RG
1518 color_pop.data = col_str_rg .. col_str_RG
1519 t_hbox.head = node.insert_before(t_hbox.list, t_hbox.head, node.copy(colorpush)
1520 t_hbox.head = node.insert_after(t_hbox.list, node.tail(t_hbox.head), nodelection
1521 end
1522 end
1523 end
1524 end
1525 end
```

```
1526
1527 function GetFillerSpec(t_plb_node, t_plb_head_node, t_tbl_line_fields, t_CharTableInitial, t
1528 local funcName = debug_getinfo(1).name
1529 local funcNparams = debug_getinfo(1).nparams
1530
1531 t_plb_node_id = t_plb_node.id
1532 t_plb_node_subtype = t_plb_node.subtype
1533
1534 for p in node.traverse(t_plb_head_node) do
1535 local p_id = p_id1536 local p_subtype = p.subtype
1537 if p_id == 0 then
1538 t_tbl_line_fields.lineWidthRemainder = t_tbl_line_fields.lineWidthRemainder - p.
1539 if p.subtype ~= 3 then
\verb|tbl_hlist_model|# \verb|tbl_hlist_model|# \verb|tbl_hlist_model| + 1 | = p1541 end
1542 elseif p_id == 1 then
1543 t_tbl_line_fields.lineWidthRemainder = t_tbl_line_fields.lineWidthRemainder - p.
1544 tbl_vlist_nodes[ #tbl_vlist_nodes + 1 ] = p
1545 elseif p_id == 12 then
1546 tbl_p_glue = GetGlue(p, t_plb_node)
1547 t_tbl_line_fields.lineWidthRemainder = t_tbl_line_fields.lineWidthRemainder - tb
1548 t_tbl_line_fields.total_glues = t_tbl_line_fields.total_glues + 1
t_{\text{t}} t_tbl_line_fields.stretchedGlue = t_tbl_line_fields.stretchedGlue + tbl_p_glue['
1550 elseif p id == 29 then
1551 tbl_p_glyph, t_tbl_line_fields = GetGlyph(p, t_tbl_line_fields, t_CharTableIniti
1552 selected_font_old = selected_font
1553 selected_font = tbl_p_glyph["font"]
1554 t_tbl_line_fields.lineWidthRemainder = t_tbl_line_fields.lineWidthRemainder - tb
1555 t_tbl_line_fields.total_glyphs = t_tbl_line_fields.total_glyphs + 1
1556 end
1557 end
1558
1559 t_tbl_line_fields.total_joiners = t_tbl_line_fields.joinerCharInitial + t_tbl_line_field
1560 t_tbl_line_fields.gluePerJoiner = 0
1561 if t_tbl_line_fields.total_glues == 0 then
1562 t_tbl_line_fields.stretchedGlue = t_tbl_line_fields.lineWidthRemainder
1563 end
1564 if t_tbl_line_fields.total_joiners > 0 then
1565 t_tbl_line_fields.gluePerJoiner = t_tbl_line_fields.stretchedGlue // t_tbl
1566 t_tbl_line_fields.stretchedGlueRemaineder = t_tbl_line_fields.stretchedGlue % t_tbl_
1567 elseif t_tbl_line_fields.total_joiners == 1 then
1568 t_tbl_line_fields.gluePerJoiner = t_tbl_line_fields.stretchedGlue
1569 end
1570
1571 return t_tbl_line_fields
1572 end
1573
1574 function ProcessTableHlist(tmphl_n)
1575 local funcName = debug_getinfo(1).name
1576 local funcNparams = debug_getinfo(1).nparams
1577
1578 local tmphl_n_id = tmphl_n.id
1579 local tmphl_n_subtype = tmphl_n.subtype
```

```
1580
1581 local tbl_line_fields = { line_dir = "", line_width = 0, lineWidthRemainder = 0, total_glyphs = 0, total_glyphs = 0, total_glyphs = 0, total_glyphs = 0, total_glyphs = 0, total_glyphs = 0, total_glyphs = 0, total_gly
1582 joinerCharInitial = 0, joinerCharMedial = 0, joinerCharFinal
1583 stretchedGlue = 0, total_glues = 0, gluePerJoiner
1584
1585 local tbl_p_glue, tbl_p_glyph
1586
1587 if (tmphl_n_id == 0) and (tmphl_n_subtype == 1 or tmphl_n_subtype == 2) then
1588 tbl_line_fields.line_width = tmphl_n.width
1589 tbl_line_fields.line_dir = tmphl_n.dir
1590 tbl_line_fields.lineWidthRemainder = tbl_line_fields.line_width
1591
1592 if tbl_line_fields.line_dir == "TLT" then
1593 tbl_line_fields = GetFillerSpec(tmphl_n, tmphl_n.head, tbl_line_fields, peCharTa
1594
1595 if tbl_line_fields.total_joiners == 0 or tbl_line_fields.gluePerJoiner == 0 or
1596 goto continue
1597 end
1598
1599 for q in node.traverse_id(GLUE, tmphl_n.head) do
1600 local eff_glue_width = node.effective_glue(q, tmphl_n)
1601 node.setglue(q, q.width, 0, 0, q.stretch_order, q.glue_shrink_order)
1602 end
1603
1604 for r in node.traverse_id(GLYPH, tmphl_n.head) do
1605 local r_data = r.data
1606 if r_{data} == 1 or r.data == 2 then
1607 StretchGlyph(tmphl_n, r, tbl_line_fields.gluePerJoiner, tbl_line_fields.
1608 elseif r.data == 3 then
1609 goto for_loop_01
1610 end
1611 ::for_loop_01::
1612 end
1613 tbl_line_fields.line_width = tmphl_n.width
1614 tbl_line_fields.lineWidthRemainder = line_width
1615 elseif tbl_line_fields.line_dir == "TRT" then
1616 tbl_line_fields = GetFillerSpec(tmphl_n, tmphl_n.head, tbl_line_fields, peCharTa
1617 if tbl_line_fields.total_joiners == 0 or tbl_line_fields.gluePerJoiner == 0 or
1618 goto continue
1619 end
1620
1621 for q in node.traverse_id(GLUE, tmphl_n.head) do
1622 1622 10021 local eff_glue_width = node.effective_glue(q, tmphl_n)
1623 node.setglue(q, q.width, 0, 0, q.stretch_order, q.glue_shrink_order)
1624 end
1625
1626 for r in node.traverse_id(GLYPH, tmphl_n.head) do
1627 local r_data = r.data
1628 if r_{data} == 1 or r.data == 2 then
1629 StretchGlyph(tmphl_n, r, tbl_line_fields.gluePerJoiner, tbl_line_fields.
1630 elseif r.data == 3 then
1631 goto for_loop_02
1632 end
1633 ::for_loop_02::
```

```
1634 end
1635 tbl_line_fields.line_width = tmphl_n.width
1636 tbl_line_fields.lineWidthRemainder = line_width
1637 else
1638 print(string_format("\n Line direction '%s' is not supported yet!", tbl_line_fields.
1639 end
1640 end
1641 ::continue::
1642 end
1643
1644 function ProcessTableVlist(tmpvl_n)
1645 local funcName = debug_getinfo(1).name
1646 local funcNparams = debug_getinfo(1).nparams
1647
1648 local tmpvl_n_id = tmpvl_n.id
1649 local tmpvl_n_subtype = tmpvl_n.subtype
1650
1651 print(string_format(" %s: 00-0 tmpvl_n: id: %d, subtype: %d", funcName, tmpvl_n_id, tmpv
1652 for vbNode in node.traverse(tmpvl_n) do
1653 if vbNode.id == 1 and vbNode.subtype == 0 then
1654 for tr_vbNode in node.traverse(vbNode.head) do
1655 if (tr_vbNode.id == 0) and (tr_vbNode.subtype == 1 or tr_vbNode.subtype ==
1656 ProcessTableHlist(tr_vbNode)
1657 end
1658 end
1659 end
1660 end
1661 end
1662
1663 function PostLineBreakFilter(hboxes_stack, groupcode)
1664 local funcName = debug_getinfo(1).name
1665 local funcNparams = debug_getinfo(1).nparams
1666
1667 funcName = "PostLineBreakFilter"
1668
1669 local tbl_fonts_used = { }
1670 local tbl_fonts_chars = { }
1671 local tbl_fonts_chars_init = { }
1672 local tbl_fonts_chars_medi = { }
1673 local tbl_fonts_chars_fina = { }
1674 tbl_fonts_used, tbl_fonts_chars, tbl_fonts_chars_init, tbl_fonts_chars_medi, tbl_fonts_o
1675
1676 for k1, v1 in pairs(tbl_fonts_chars_init) do
1677 for k2, v2 in pairs(tbl_fonts_chars_init[k1]) do
1678 if k2 and not peCharTableInitial[k2] then
1679 peCharTableInitial[k2] = utf8.char(k2)
1680 end
1681 end
1682 end
1683
1684 for k1, v1 in pairs(tbl_fonts_chars_medi) do
1685 for k2, v2 in pairs(tbl_fonts_chars_medi[k1]) do
1686 if k2 and not peCharTableMedial[k2] then
1687 peCharTableMedial[k2] = utf8.char(k2)
```

```
1688 end
1689 end
1690 end
1691
1692 for k1, v1 in pairs(tbl_fonts_chars_fina) do
1693 for k2, v2 in pairs(tbl_fonts_chars_fina[k1]) do
1694 if k2 and not peCharTableFinal[k2] then
1695 peCharTableFinal[k2] = utf8.char(k2)
1696 end
1697 end
1608 end
1699
1700 tbl_hlist_nodes = {}
1701 tbl_vlist_nodes = {}
1702 for hlistNode in node.traverse(hboxes_stack) do
1703 if node.next(hlistNode) == nil then
1704 goto END
1705 end
1706
1707 ProcessTableHlist(hlistNode)
1708
1709 if l_texnegar_hboxrecursion_bool.mode == c_true_bool.mode then
1710 ::hboxBEGIN::
1711 if #tbl_hlist_nodes > 0 then
1712 local hlistNodeAdded = table.remove(tbl_hlist_nodes,1)
1713 ProcessTableHlist(hlistNodeAdded)
1714 goto hboxBEGIN
1715 end
1716 end
1717
1718 if l_texnegar_vboxrecursion_bool.mode == c_true_bool.mode then
1719 : : vboxBEGIN: :
1720 if #tbl_vlist_nodes > 0 then
1721 local vlistNodeAdded = table.remove(tbl_vlist_nodes,1)
1722 ProcessTableVlist(vlistNodeAdded)
1723 goto vboxBEGIN
1724 end
1725 end
1726
1727 : END : :
1728 end
1729 return hboxes_stack
1730 end
1731
1732 if l_texnegar_kashida_glyph_bool.mode == c_true_bool.mode then
1733 filler_pe = "resized_kashida"
1734 elseif l_texnegar_kashida_leaders_glyph_bool.mode == c_true_bool.mode then
1735 filler_pe = "leaders+kashida"
1736 elseif l_texnegar_kashida_leaders_hrule_bool.mode == c_true_bool.mode then
1737 filler_pe = "leaders+hrule"
1738 else
1739 print(string_format" Unknown kashida value.")
1740 end
1741
```

```
1742 function StartStretching()
1743 if not luatexbase.in_callback('post_linebreak_filter', 'insertKashida') then
1744 luatexbase.add_to_callback('post_linebreak_filter', PostLineBreakFilter, 'insertKash
1745 end
1746 end
1747
1748 function StopStretching()
1749 if luatexbase.in_callback('post_linebreak_filter', 'insertKashida') then
1750 luatexbase.remove_from_callback('post_linebreak_filter', 'insertKashida')
1751 end
1752 end
1753
1754
1755 -- End of file 'texnegar-luatex-kashida.lua'.
1756 (/texnegar-luatex-kashida-lua)
```
# <span id="page-35-0"></span>**2 Acknowledgments**

In the first place I have to thank Donald Knuth for inventing TeX. During the development of this package I refered to Stack Exchange network of question-and-answer (Q&A) websites to solve problems for which I am grateful. I also would like to thank the developer teams of TeX's friends especially LaTeX, LuaTeX and XeTeX teams.

## <span id="page-35-1"></span>**3 Change History**

## <span id="page-35-2"></span>**2020-08-29 v0.1a**

• First standalone version.

## <span id="page-35-3"></span>**2020-08-30 v0.1b**

• Changed some file names.

#### <span id="page-35-4"></span>**2021-01-27 v0.1c**

- Added the option Minimal which is needed if texnegar is used for kashida implementaion only.
- Fixed the problem with Scheherazade and Amiri fonts.

## **To Do's**

To do

## **References:**

*(Actually, this is not a "References" nor a "Literature", but the most important although not a complete list of "Resources Used" to develop this package.)*

[1] Donald E. Knuth, *The TEX book*, Addison-Wesley, 1986.

- [2] Victor Eijkhout, *T<sub>E</sub>X BY TOPIC*, Addison-Wesley, 2013.
- [3] Paul W. Abrahams, Kathryn A. Hargreaves, and Karl Berry, *TEX for the Impatient*, Addison-Wesley, 2013.
- [4] Leslie Lamport, *LATEX, A document preparation System*, Addison-Wesley, 1986.
- [5] Frank Mittelbach and Michel Goossens with Johannes Braams, David Carlisle, and Chris Rowley, *The LATEX Companion*, Addison-Wesley, second edition, 2004.
- [6] Roberto Ierusalimschy, *Programming in Lua*, Lua.org, fourth edition, 2016
- [7] Lua.org, *Lua 5.3 Reference Manual*, Lua.org, 2016
- [8] Package latex: The LaTeX Team, *The LATEX 2ε Sources*, [CTAN:macros/latex/base/source2e.pdf](http://mirrors.ctan.org/macros/latex/base/source2e.pdf), 2020-02-02
- [9] Package l3kernel: The LaTeX3 Team, *The LATEX3 Sources*, [CTAN:macros/latex/contrib/l3kernel/source3.pdf](http://mirrors.ctan.org/macros/latex/contrib/l3kernel/source3.pdf), 2020-07-17
- [10] Package l3kernel: The LaTeX3 Team, *The LATEX3 Interfaces*, [CTAN:macros/latex/contrib/l3kernel/interface3.pdf](http://mirrors.ctan.org/macros/latex/contrib/l3kernel/interface3.pdf), 2020-07-17
- [11] Package luatex: The LuaTeX Team, LuaT<sub>EX</sub> Reference Manual, [CTAN:systems/doc/luatex/luatex.pdf](http://mirrors.ctan.org/systems/doc/luatex/luatex.pdf), 2020
- [12] Package  $x$ etexref: Will Robertson, Khaled Hosny, and Karl Berry,  $X \nsubseteq T$ Fry, reference guide, [CTAN:info/xetexref/xetex-reference.pdf](http://mirrors.ctan.org/info/xetexref/xetex-reference.pdf), 2019-12-09
- [13] Package xetex: Jonathan Kew, About XqTFX, [CTAN:systems/doc/xetex/XeTeX](http://mirrors.ctan.org/systems/doc/xetex/XeTeX-notes.pdf)[notes.pdf](http://mirrors.ctan.org/systems/doc/xetex/XeTeX-notes.pdf), 2005-10-17
- [14] Package xetex: Michel Goossens, The X<sub>T</sub>T<sub>F</sub>X Companion, <http://xml.web.cern.ch/XML/lgc2/xetexmain.pdf>, 2009-08-19
- [15] Website: Stack Exchange: Hot Questions, TEX-LATEX Q&A for users of TeX, LaTeX, ConTeXt, and related typesetting systems, [tex.stackexchange.com](https://tex.stackexchange.com)
- [16] Website: LuaTeX Wiki, LuaT<sub>E</sub>X Wiki, [wiki.luatex.org](http://wiki.luatex.org/index.php/Main_Page)

# <span id="page-36-0"></span>**Index**

The italic numbers denote the pages where the corresponding entry is described, numbers underlined point to the definition, all others indicate the places where it is used.

![](_page_36_Picture_313.jpeg)

![](_page_37_Picture_968.jpeg)

## **C**

![](_page_37_Picture_969.jpeg)

## **D**

![](_page_37_Picture_970.jpeg)

## **E**

![](_page_37_Picture_971.jpeg)

![](_page_37_Picture_972.jpeg)

![](_page_37_Picture_973.jpeg)

![](_page_37_Picture_974.jpeg)

38

![](_page_38_Picture_1017.jpeg)

## **N**

![](_page_38_Picture_1018.jpeg)

# **P**

![](_page_38_Picture_1019.jpeg)

## **R**

![](_page_38_Picture_1020.jpeg)

## **S**

![](_page_38_Picture_1021.jpeg)

![](_page_38_Picture_1022.jpeg)

![](_page_38_Picture_1023.jpeg)

```
\l_texnegar_fnt_roya_tl . . . . 174, 357
\l_texnegar_fnt_shafigh_tl . 175, 358
\l_texnegar_fnt_shafighKurd_tl . .
    . . . . . . . . . . . . . . . . . . . . . 176, 359
\l_texnegar_fnt_shafighUzbek_tl .
   . . . . . . . . . . . . . . . . . . . . . 177, 360
\l_texnegar_fnt_shiraz_tl . . 178, 361
\l_texnegar_fnt_sols_tl . . . . 179, 362
\l_texnegar_fnt_tabriz_tl . . 180, 363
\l_texnegar_fnt_titr_tl . . . . 181, 364
\l_texnegar_fnt_titre_tl . . . 182, 365
\l_texnegar_fnt_traffic_tl . 183, 366
\l_texnegar_fnt_vahid_tl . . . 184, 367
\l_texnegar_fnt_vosta_tl . . . 185, 368
\l_texnegar_fnt_yaghut_tl . . 186, 369
\l_texnegar_fnt_yagut_tl . . . 187, 370
\l_texnegar_fnt_yas_tl . . . . . 188, 371
\l_texnegar_fnt_yekan_tl . . . 189, 372
\l_texnegar_fnt_yermook_tl . 190, 373
\l_texnegar_fnt_zar_tl . . . . . 191, 374
\l_texnegar_fnt_ziba_tl . . . . 192, 375
\l_texnegar_font_full_tl 116, 645, 646
\l_texnegar_font_init_tl 647, 648, 651
\l_texnegar_font_name_tl . . . . . . .
   . . . . . . . . . . . . . . 117, 646, 647, 659
92,673\l_texnegar_gap_filler_tl . . . . . .
   . . . . . . . . 123, 292, 304, 310, 316,
   321, 325, 326, 643, 713, 736, 737, 761
\l_texnegar_hboxrecursion_bool . .
   . . . . . . . . . . . 143, 429, 433, 435, 437
\l_texnegar_hboxrecursion_off_tl
   . . . . . . . . . . . . . . . . . . . . . 159, 427
\l_texnegar_hboxrecursion_on_tl .
   . . . . . . . . . . . . . . . . . . . . . 160, 431
\verb|ll_texnegar_high_penalty_int | ...|. . . . . . . . . . . . . . . . . . 106, 150, 337
\lceil44,81
\l_texnegar_kashida_fix_bool . . .
   . . . . . . . . . . . . . . . . . 38, 51, 69,
   135, 299, 305, 311, 317, 322, 467,
   468, 474, 596, 641, 715, 720, 741, 746
\texnegar kashida glyph . . . . . . . .
   . . . . . . . . 594, 716, 717, 721, 722,
   724, 725, 726, 727, 728, 729, 730, 731
\l_texnegar_kashida_glyph_bool . .
   . . . . . . . . . . . . . . . . . . . . . 137, 300
\texnegar_kashida_leaders . . . . . .
   . . . . . . . . 639, 742, 743, 747, 748,
   750, 751, 752, 753, 754, 755, 756, 757
\l_texnegar_kashida_leaders_-
   glyph_bool . . . . . . . . 138, 306, 323
\l_texnegar_kashida_leaders_-
   139,312
```

```
99
\l_texnegar_ksh_box . 46, 82, 653, 655
\c_texnegar_ksh_int . 87, 634, 673, 674
\c_texnegar_l_charclass . . . . . . . .
    \ldots573,698,726,727,
   728, 731, 732, 752, 753, 754, 757, 758
\lvert \695,696
\l_texnegar_lig_aalt_clist . 208, 220
\l_texnegar_lig_aalt_tl 196, 220, 387
\l_texnegar_lig_ccmp_clist . 209, 221
\l_texnegar_lig_ccmp_tl 197, 221, 388
\l_texnegar_lig_default_clist . . 216
\l_texnegar_lig_default_tl . . . . .
   . . . . . . . . . . . . . . 204, 395, 399, 511
\l_texnegar_lig_dlig_clist . 210, 222
\l_texnegar_lig_dlig_tl 198, 222, 389
\l_texnegar_lig_fina_clist . 211, 223
\l_texnegar_lig_fina_tl 199, 223, 390
\l_texnegar_lig_init_clist . 212, 224
\l_texnegar_lig_init_tl 200, 224, 391
\l_texnegar_lig_locl_clist . 213, 225
\l_texnegar_lig_locl_tl 201, 225, 392
\l_texnegar_lig_medi_clist . 214, 226
\l_texnegar_lig_medi_tl 202, 226, 393
\l_texnegar_lig_names_clist . . . .
   . . . . . . . . . . . . . . 218, 504, 509, 510
\l_texnegar_lig_names_len_int . . .
   . . . . . . . . . . . . . . . . . . 503, 504, 505
\l_texnegar_lig_rlig_clist . 215, 227
\l_texnegar_lig_rlig_tl 203, 227, 394
\l_texnegar_ligature_bool . . . . . .
   . . . . . . . . . . . . . . . . . . 141, 397, 500
\l_texnegar_ligatures_clist . . . .
   . . . . . . . . . . . . . . . . . . 502, 513, 516
528\l_texnegar_line_break_penalty_-
   int . . . . . . . . . . . . . . 101, 334,
   335, 336, 337, 338, 339, 544, 550, 553
\l_texnegar_line_break_tl . . . . . .
   . . . . . . . . . . . . . . 111, 561, 562, 563
\l_texnegar_linebreakpenalty_-
   bool . . . . . . . . . . . . . . 142, 340, 525
\l_texnegar_low_penalty_int . . . .
   . . . . . . . . . . . . . . . . . . 104, 148, 335
\c_texnegar_lrm_int \ldots88,598,670
\c_texnegar_luatexversionmajormin_-
   int . . . . . . . . . . . . . . . . 40, 41, 84
\c_texnegar_luatexversionminormin_-
   int \ldots \ldots \ldots \ldots \ldots40,41,85
\l_texnegar_main_font_full_tl ...
   . . . . . . . . . . . . . . . . . . 113, 295, 296
\l_texnegar_main_font_name_tl . . .
   . . . . . . . . . . . . . . . . . . 114, 296, 297
```
![](_page_40_Picture_1339.jpeg)

ommands: \tl\_case:Nn . . . . . . . . . . . . . . . . [271](#page-7-23) \tl\_case:NnTF . [287,](#page-7-24) [346,](#page-8-37) [385,](#page-9-32) [425,](#page-10-22) [442](#page-10-23) \tl\_const:Nn .... [84,](#page-3-23) [85,](#page-3-24) [94,](#page-3-25) [95,](#page-3-26) [521](#page-11-1) \tl\_if\_empty:NTF ...... [326,](#page-8-12) [404,](#page-9-33) [476](#page-11-26) \tl\_if\_eq:NNTF ........... [643,](#page-14-20) [713](#page-15-22) \tl\_if\_eq\_p:NN ....... [511,](#page-11-4) [736,](#page-15-23) [737](#page-15-24) \tl\_new:N . . . . . . . . . [111,](#page-4-30) [113,](#page-4-31) [114,](#page-4-32) [116,](#page-4-27) [117,](#page-4-28) [119,](#page-4-35) [121,](#page-4-24) [123,](#page-4-29) [125,](#page-4-36) [126,](#page-4-26) [127](#page-4-25) \tl\_set:Nn . . . . . . . . . . . . . . . . . . . . . . . [132,](#page-4-33) [133,](#page-4-34) [153,](#page-5-42) [154,](#page-5-43) [155,](#page-5-44) [156,](#page-5-45) [157,](#page-5-46) [159,](#page-5-31) [160,](#page-5-32) [162,](#page-5-47) [163,](#page-5-48) [165,](#page-5-2) [166,](#page-5-3) [167,](#page-5-4) [168,](#page-5-5) [169,](#page-5-6) [170,](#page-5-7) [171,](#page-5-8) [172,](#page-5-10) [173,](#page-5-11) [174,](#page-5-12) [175,](#page-5-13) [176,](#page-5-14) [177,](#page-5-15) [178,](#page-5-16) [179,](#page-5-17) [180,](#page-5-18) [181,](#page-5-19) [182,](#page-5-20) [183,](#page-5-21) [184,](#page-5-22) [185,](#page-5-23) [186,](#page-5-24) [187,](#page-5-25) [188,](#page-5-26) [189,](#page-5-27) [190,](#page-5-28) [191,](#page-5-29) [192,](#page-5-30) [193,](#page-5-1) [194,](#page-5-9) [196,](#page-5-33) [197,](#page-5-34) [198,](#page-5-36) [199,](#page-5-37) [200,](#page-5-38) [201,](#page-5-39) [202,](#page-5-40) [203,](#page-5-41) [204,](#page-5-35) [206,](#page-5-0) [270,](#page-7-25) [286,](#page-7-26) [292,](#page-7-14) [295,](#page-7-13) [296,](#page-7-17) [304,](#page-7-15) [310,](#page-7-16) [316,](#page-8-32) [321,](#page-8-33) [325,](#page-8-34) [345,](#page-8-38) [348,](#page-8-13) [349,](#page-8-14) [350,](#page-8-15) [351,](#page-8-16) [352,](#page-8-17) [353,](#page-8-18) [354,](#page-8-19) [355,](#page-8-20) [356,](#page-8-21) [357,](#page-8-22) [358,](#page-8-23) [359,](#page-8-24) [360,](#page-8-25) [361,](#page-8-26) [362,](#page-8-27) [363,](#page-8-28) [364,](#page-8-29) [365,](#page-8-30) [366,](#page-8-31) [367,](#page-9-21) [368,](#page-9-22) [369,](#page-9-23) [370,](#page-9-24) [371,](#page-9-25) [372,](#page-9-26) [373,](#page-9-27) [374,](#page-9-28) [375,](#page-9-29) [376,](#page-9-19) [377,](#page-9-20) [378,](#page-9-30) [380,](#page-9-31) [384,](#page-9-34) [387,](#page-9-6) [388,](#page-9-7) [389,](#page-9-8) [390,](#page-9-9) [391,](#page-9-10) [392,](#page-9-11) [393,](#page-9-12) [394,](#page-9-13) [395,](#page-9-14) [396,](#page-9-15) [399,](#page-9-16) [403,](#page-9-35) [406,](#page-9-17) [409,](#page-9-18) [424,](#page-10-24) [441,](#page-10-25) [476,](#page-11-26) [479,](#page-11-25) [509,](#page-11-6) [555,](#page-12-33) [561,](#page-12-30) [580,](#page-13-22) [602,](#page-13-20) [603,](#page-13-21) [606,](#page-13-25) [616,](#page-13-26) [645,](#page-14-14) [646,](#page-14-18) [647,](#page-14-19) [649,](#page-14-24) [650](#page-14-25)  $\text{t1_use:} N$  . . . . . . . . . . . . . . . . [521,](#page-11-1) [563](#page-12-31) \l\_tmpa\_tl . . . . . . . . [270,](#page-7-25) [271,](#page-7-23) [286,](#page-7-26) [287,](#page-7-24) [345,](#page-8-38) [346,](#page-8-37) [384,](#page-9-34) [385,](#page-9-32) [403,](#page-9-35) [404,](#page-9-33) [409,](#page-9-18) [424,](#page-10-24) [425,](#page-10-22) [441,](#page-10-25) [442,](#page-10-23) [509,](#page-11-6) [511,](#page-11-4) [519,](#page-11-22) [521,](#page-11-1) [606,](#page-13-25) [613,](#page-13-27) [616,](#page-13-26) [623,](#page-13-28) [649,](#page-14-24) [651](#page-14-2) \l\_tmpb\_tl . . . . . . . . [520,](#page-11-23) [521,](#page-11-1) [650,](#page-14-25) [651](#page-14-2) en commands:  $\text{token_to_str:N}$  ......... [610,](#page-13-5) [620](#page-13-6)

#### **U**

 $\ldots$  [801,](#page-17-0) [802,](#page-17-1) [803,](#page-17-2) [804,](#page-17-3) [805,](#page-17-4) [806,](#page-17-5) [807,](#page-17-6) [808,](#page-17-7) [809,](#page-17-8) [810,](#page-17-9) [811,](#page-17-10) [812,](#page-17-11) [813,](#page-17-12) [817,](#page-17-13) [818,](#page-17-14) [819,](#page-17-15) [820,](#page-17-16) [821,](#page-17-17) [822,](#page-17-18) [823,](#page-17-19) [824,](#page-17-20) [828,](#page-17-21) [829,](#page-17-22) [830,](#page-17-23) [831,](#page-18-0) [832,](#page-18-1) [833,](#page-18-2) [834,](#page-18-3) [835,](#page-18-4) [836,](#page-18-5) [837,](#page-18-6) [838,](#page-18-7) [839,](#page-18-8) [840,](#page-18-9) [841,](#page-18-10) [842,](#page-18-11) [843,](#page-18-12) [844,](#page-18-13) [845,](#page-18-14) [846,](#page-18-15) [847,](#page-18-16) [848,](#page-18-17) [849,](#page-18-18) [850,](#page-18-19) [851,](#page-18-20) [852,](#page-18-21) [853,](#page-18-22) [854,](#page-18-23) [855,](#page-18-24) [856,](#page-18-25) [857,](#page-18-26) [858,](#page-18-27) [859,](#page-18-28) [860,](#page-18-29) [861,](#page-18-30) [862,](#page-18-31) [863,](#page-18-32) [864,](#page-18-33) [865,](#page-18-34) [866,](#page-18-35) [867,](#page-18-36) [868,](#page-18-37) [869,](#page-18-38) [870,](#page-18-39) [871,](#page-18-40) [872,](#page-18-41) [873,](#page-18-42) [874,](#page-18-43) [875,](#page-18-44) [879,](#page-18-45) [880,](#page-18-46) [881,](#page-18-47) [882,](#page-18-48) [883,](#page-18-49) [884,](#page-18-50) [885,](#page-19-0) [886,](#page-19-1) [887,](#page-19-2) [888,](#page-19-3) [889,](#page-19-4) [890,](#page-19-5) [891,](#page-19-6) [892,](#page-19-7) [893,](#page-19-8) [894,](#page-19-9) [895,](#page-19-10) [896,](#page-19-11) [897,](#page-19-12) [898,](#page-19-13) [899,](#page-19-14) [900,](#page-19-15) [901,](#page-19-16) [902,](#page-19-17) [903,](#page-19-18) [904,](#page-19-19) [905,](#page-19-20) [909,](#page-19-21) [910,](#page-19-22) [911,](#page-19-23) [912,](#page-19-24) [913,](#page-19-25) [914,](#page-19-26) [915,](#page-19-27) [916,](#page-19-28) [917,](#page-19-29) [918,](#page-19-30) [919,](#page-19-31) [920,](#page-19-32) [921,](#page-19-33) [922,](#page-19-34) [923,](#page-19-35) [924,](#page-19-36)

![](_page_41_Picture_243.jpeg)